# **МИНИСТЕРСТВО ПРОСВЕЩЕНИЯ РОССИЙСКОЙ ФЕДЕРАЦИИ**

### **Министерство Образования Красноярского края**

### **Главное управление образования администрации г. Красноярска**

### **МАОУ СШ №135**

### РАССМОТРЕНО

СОГЛАСОВАНО

На заседании учителей естественно-по УВР научного цикла

\_\_\_\_\_\_\_\_\_\_\_\_\_\_\_\_\_\_\_\_\_\_\_\_

\_\_\_\_\_\_\_\_\_\_\_\_\_\_\_\_\_\_\_\_\_\_\_\_

УТВЕРЖДЕНО

Заместитель директора Директор МАОУ СШ № 135

И.Н. Илюшина

Н.Н. Астахова № 01-04-89/п от 28.08.2023

\_\_\_\_\_\_\_\_\_\_\_\_\_\_\_\_\_\_\_\_\_\_\_\_

Протокол №1 27.08.2023

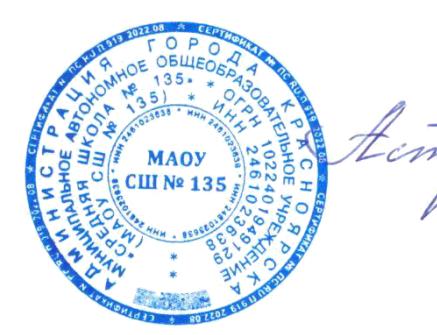

Астахова Наталья Николаевна C=RU, OU=директор,  $O=MAOY$   $CH$  135, CN=Астахова Наталья Николаевна, E=sch135@mailkrsk.ru я подтверждаю этот документ 2023-10-06 02:43:27

# **РАБОЧАЯ ПРОГРАММА**

(ID 2951305)

### **учебного предмета «Технология»**

для обучающихся 5 – 9 классов

Красноярск-2023

### **ПОЯСНИТЕЛЬНАЯ ЗАПИСКА**

Рабочая программа по технологии на уровень основного общего образования для обучающихся 5–9-х классов МАОУ СШ 135 разработана в соответствии с требованиями:

- Федерального закона от 29.12.2012 № 273-ФЗ «Об образовании в Российской Федерации»;
- приказа Минпросвещения от 31.05.2021 № 287 «Об утверждении федерального государственного образовательного стандарта основного общего образования»;
- приказа Минпросвещения от 22.03.2021 № 115 «Об утверждении Порядка организации и осуществления образовательной деятельности по основным общеобразовательным программам — образовательным программам начального общего, основного общего и среднего общего образования»;
- СП 2.4.3648-20 «Санитарно-эпидемиологические требования к организациям воспитания и обучения, отдыха и оздоровления детей и молодежи», утвержденных постановлением главного санитарного врача от 28.09.2020 № 28;
- СанПиН 1.2.3685-21 «Гигиенические нормативы и требования к обеспечению безопасности и (или) безвредности для человека факторов среды обитания», утвержденных постановлением главного санитарного врача от 28.01.2021 № 2;
- концепции преподавания технологии в Российской Федерации, утвержденной распоряжением Правительства от 09.04.2016 № 637-р;
- рабочей программы воспитания МАОУ СШ 135;

Рабочая программа учебного предмета «Технология» для обучающихся на уровне основного общего образования составлена на основе Требований к результатам освоения программы основного общего образования ФГОС ООО и ориентирована на целевые приоритеты, сформулированные в рабочей программе воспитания МАОУ СШ 135.

## **ОБЩАЯ ХАРАКТЕРИСТИКА УЧЕБНОГО ПРЕДМЕТА «ТЕХНОЛОГИЯ»**

Учебный предмет «Технология» в современной школе интегрирует знания по разным предметам учебного плана и становится одним из базовых для формирования у обучающихся функциональной грамотности, технико-технологического, проектного, креативного и критического мышления на основе практико-ориентированного обучения и системно-деятельностного подхода в реализации содержания.

Предмет обеспечивает обучающимся вхождение в мир технологий, в том числе: материальных, информационных, коммуникационных, когнитивных и социальных. В рамках освоения предмета происходит приобретение базовых навыков работы с современным технологичным оборудованием, освоение современных технологий, знакомство с миром профессий, самоопределение и ориентация обучающихся в сферах трудовой деятельности. Различные виды технологий, в том числе обозначенные в Национальной технологической инициативе, являются основой инновационного развития внутреннего рынка, устойчивого положения России на внешнем рынке.

Учебный предмет «Технология» раскрывает содержание, адекватно отражающее смену жизненных реалий и формирование пространства профессиональной ориентации и самоопределения личности, в том числе: компьютерное черчение, промышленный дизайн; 3D-моделирование, технологии цифрового производства в области обработки материалов, аддитивные технологии; робототехника и системы автоматического управления; технологии электротехники, электроники и электроэнергетики; строительство; транспорт; агро и биотехнологии; обработка пищевых продуктов

## **ЦЕЛИ ИЗУЧЕНИЯ УЧЕБНОГО ПРЕДМЕТА «ТЕХНОЛОГИЯ»**

Основной целью освоения предмета «Технология» является

формирование технологической грамотности, глобальных компетенций, творческого мышления, необходимых для перехода к новым приоритетам научно-технологического развития Российской Федерации.

#### **Задачами курса технологии являются:**

- овладение знаниями, умениями и опытом деятельности в предметной области «Технология» как необходимым компонентом общей культуры человека цифрового социума и актуальными для жизни в этом социуме технологиями;

- овладение трудовыми умениями и необходимыми технологическими знаниями по преобразованию материи, энергии и информации в соответствии с поставленными целями, исходя из экономических, социальных, экологических, эстетических критериев, а также критериев личной и общественной безопасности;

- формирование у обучающихся культуры проектной и исследовательской деятельности, готовности к предложению и осуществлению новых технологических решений;

- формирование у обучающихся навыка использования в трудовой деятельности цифровых инструментов и программных сервисов, а также когнитивных инструментов и технологий;

- развитие умений оценивать свои профессиональные интересы и склонности в плане подготовки к будущей профессиональной деятельности, владение методиками оценки своих профессиональных предпочтений

### **МЕСТО УЧЕБНОГО ПРЕДМЕТА «ТЕХНОЛОГИЯ» В УЧЕБНОМ ПЛАНЕ**

В соответствии с ФГОС ООО учебный предмет «Технология» входит в предметную область «Технология» и является обязательным для изучения. Общее число часов, рекомендованных для изучения технологии, – 272 часа:

в 5 классе – 68 часов (2 часа в неделю), в 6 классе – 68 часов (2 часа в неделю),

в 7 классе – 68 часов (2 часа в неделю), в 8 классе – 34 часа (1 час в неделю),

в 9 классе – 34 часа (1 час в неделю).

Дополнительно рекомендуется выделить за счёт внеурочной деятельности в 8 классе – 34 часа (1 час в неделю), в 9 классе – 68 часов (2 часа в неделю).

## **СОДЕРЖАНИЕ УЧЕБНОГО ПРЕДМЕТА**

### **ИНВАРИАНТНЫЕ МОДУЛИ**

### **МОДУЛЬ «ПРОИЗВОДСТВО И ТЕХНОЛОГИИ»**

### *5 КЛАСС*

- Технологии вокруг нас. Потребности человека. Преобразующая деятельность
- человека и технологии. Мир идей и создание новых вещей и продуктов.
- Производственная деятельность.
- Материальный мир и потребности человека. Свойства вещей.
- Материалы и сырьё. Естественные (природные) и искусственные материалы.
- Материальные технологии. Технологический процесс.
- Производство и техника. Роль техники в производственной деятельности человека.
- Когнитивные технологии: мозговой штурм, метод интеллект-карт, метод фокальных объектов и другие.
- Проекты и ресурсы в производственной деятельности человека. Проект как форма организации деятельности. Виды проектов. Этапы проектной деятельности. Проектная документация.
- Какие бывают профессии.

### *6 КЛАСС*

- Производственно-технологические задачи и способы их решения.
- Модели и моделирование. Виды машин и механизмов. Моделирование технических устройств. Кинематические схемы.
- Конструирование изделий. Конструкторская документация. Конструирование и производство техники. Усовершенствование конструкции. Основы изобретательской и рационализаторской деятельности.
- Технологические задачи, решаемые в процессе производства и создания изделий. Соблюдение технологии и качество изделия (продукции).
- Информационные технологии. Перспективные технологии.

- Создание технологий как основная задача современной науки. История развития технологий.
- Эстетическая ценность результатов труда. Промышленная эстетика. Дизайн.
- Народные ремёсла. Народные ремёсла и промыслы России.
- Цифровизация производства. Цифровые технологии и способы обработки информации.
- Управление технологическими процессами. Управление производством.
- Современные и перспективные технологии.
- Понятие высокотехнологичных отраслей. «Высокие технологии» двойного назначения.
- Разработка и внедрение технологий многократного использования материалов, технологий безотходного производства.
- Современная техносфера. Проблема взаимодействия природы и техносферы.

Современный транспорт и перспективы его развития.

#### *8 КЛАСС*

- Общие принципы управления. Самоуправляемые системы. Устойчивость систем управления. Устойчивость технических систем.
- Производство и его виды.
- Биотехнологии в решении экологических проблем. Биоэнергетика.
- Перспективные технологии.
- Сферы применения современных технологий.
- Рынок труда. Функции рынка труда. Трудовые ресурсы.
- Мир профессий. Профессия, квалификация и компетенции.
- Выбор профессии в зависимости от интересов и способностей человека.

#### *9 КЛАСС*

- Предпринимательство. Сущность культуры предпринимательства.
- Корпоративная культура. Предпринимательская этика. Виды предпринимательской деятельности. Типы организаций. Сфера принятия управленческих решений. Внутренняя и внешняя среда предпринимательства.
- Базовые составляющие внутренней среды. Формирование цены товара.
- Внешние и внутренние угрозы безопасности фирмы. Основные элементы механизма защиты предпринимательской тайны. Защита предпринимательской тайны и обеспечение безопасности фирмы.
- Понятия, инструменты и технологии имитационного моделирования экономической деятельности. Модель реализации бизнес-идеи. Этапы разработки бизнес-проекта: анализ выбранного направления экономической деятельности, создание логотипа фирмы, разработка бизнес -плана.
- Эффективность предпринимательской деятельности. Принципы и методы оценки. Контроль эффективности, оптимизация предпринимательской деятельности. Технологическое предпринимательство. Инновации и их виды.
- Новые рынки для продуктов.

#### **МОДУЛЬ «ТЕХНОЛОГИИ ОБРАБОТКИ МАТЕРИАЛОВ И ПИЩЕВЫХ ПРОДУКТОВ»**

- Технологии обработки конструкционных материалов.
- Проектирование, моделирование, конструирование основные составляющие технологии. Основные элементы структуры технологии: действия, операции, этапы. Технологическая карта.
- Бумага и её свойства. Производство бумаги, история и современные технологии.
- Использование древесины человеком (история и современность).
- Использование древесины и охрана природы. Общие сведения о древесине хвойных и лиственных пород. Пиломатериалы. Способы обработки древесины.
- Организация рабочего места при работе с древесиной.
- Ручной и электрифицированный инструмент для обработки древесины.
- Операции (основные): разметка, пиление, сверление, зачистка, декорирование древесины.
- Народные промыслы по обработке древесины.
- Профессии, связанные с производством и обработкой древесины.
- Индивидуальный творческий (учебный) проект «Изделие из древесины».

- Технологии обработки конструкционных материалов.
- Получение и использование металлов человеком. Рациональное использование, сбор и переработка вторичного сырья. Общие сведения о видах металлов и сплавах. Тонколистовой металл и проволока.
- Народные промыслы по обработке металла.
- Способы обработки тонколистового металла.
- Слесарный верстак. Инструменты для разметки, правки, резания тонколистового металла.
- Операции (основные): правка, разметка, резание, гибка тонколистового металла.
- Профессии, связанные с производством и обработкой металлов.
- Индивидуальный творческий (учебный) проект «Изделие из металла».
- Выполнение проектного изделия по технологической карте.
- Потребительские и технические требования к качеству готового изделия.
- Оценка качества проектного изделия из тонколистового металла.

### *7 КЛАСС*

- Технологии обработки конструкционных материалов.
- Обработка древесины. Технологии механической обработки
- конструкционных материалов. Технологии отделки изделий из древесины.
- Обработка металлов. Технологии обработки металлов. Конструкционная сталь. Токарно-винторезный станок. Изделия из металлопроката. Резьба и резьбовые соединения. Нарезание резьбы. Соединение металлических деталей клеем. Отделка деталей.
- Пластмасса и другие современные материалы: свойства, получение и использование.
- Индивидуальный творческий (учебный) проект «Изделие из конструкционных и поделочных материалов».

#### **МОДУЛЬ «РОБОТОТЕХНИКА»**

#### *5 КЛАСС*

- Автоматизация и роботизация. Принципы работы робота.
- Классификация современных роботов. Виды роботов, их функции и назначение.
- Взаимосвязь конструкции робота и выполняемой им функции.
- Робототехнический конструктор и комплектующие.
- Чтение схем. Сборка роботизированной конструкции по готовой схеме.
- Базовые принципы программирования.
- Визуальный язык для программирования простых робототехнических систем.

- Мобильная робототехника. Организация перемещения робототехнических устройств.
- Транспортные роботы. Назначение, особенности.
- Знакомство с контроллером, моторами, датчиками.
- Сборка мобильного робота.
- Принципы программирования мобильных роботов.
- Изучение интерфейса визуального языка программирования, основные инструменты и команды программирования роботов.
- Учебный проект по робототехнике.

- Промышленные и бытовые роботы, их классификация, назначение, использование.
- Программирование контроллера, в среде конкретного языка программирования, основные инструменты и команды программирования роботов.
- Реализация алгоритмов управления отдельными компонентами и роботизированными системами.
- Анализ и проверка на работоспособность, усовершенствование конструкции робота.
- Учебный проект по робототехнике.

#### *8 КЛАСС*

- История развития беспилотного авиастроения, применение беспилотных воздушных судов.
- Принципы работы и назначение основных блоков, оптимальный вариант использования при конструировании роботов.
- Основные принципы теории автоматического управления и регулирования.
- Обратная связь.
- Датчики, принципы и режимы работы, параметры, применение.
- Отладка роботизированных конструкций в соответствии с поставленными задачами.
- Беспроводное управление роботом.
- Программирование роботов в среде конкретного языка программирования, основные инструменты и команды программирования роботов.
- Учебный проект по робототехнике (одна из предложенных тем на выбор).

- Робототехнические системы. Автоматизированные и роботизированные производственные линии.
- Система интернет вещей. Промышленный интернет вещей.
- Потребительский интернет вещей. Элементы «Умного дома».
- Конструирование и моделирование с использованием автоматизированных систем с обратной связью.
- Составление алгоритмов и программ по управлению беспроводными роботизированными системами.
- Протоколы связи.
- Перспективы автоматизации и роботизации: возможности и ограничения.
- Профессии в области робототехники.
- Научно-практический проект по робототехнике.

#### **МОДУЛЬ «3D-МОДЕЛИРОВАНИЕ, ПРОТОТИПИРОВАНИЕ, МАКЕТИРОВАНИЕ»**

### *7 КЛАСС*

Виды и свойства, назначение моделей. Адекватность модели моделируемому объекту и целям моделирования.

Понятие о макетировании. Типы макетов. Материалы и инструменты для бумажного макетирования. Выполнение развёртки, сборка деталей макета.

Разработка графической документации.

Создание объёмных моделей с помощью компьютерных программ.

Программы для просмотра на экране компьютера файлов с готовыми цифровыми трёхмерными моделями и последующей распечатки их развёрток.

Программа для редактирования готовых моделей и последующей их распечатки. Инструменты для редактирования моделей.

### *8 КЛАСС*

- 3D-моделирование как технология создания визуальных моделей.
- Графические примитивы в 3D-моделировании. Куб и кубоид. Шар и многогранник. Цилиндр, призма, пирамида.
- Операции над примитивами. Поворот тел в пространстве. Масштабирование тел. Вычитание, пересечение и объединение геометрических тел.
- Понятие «прототипирование». Создание цифровой объёмной модели.
- Инструменты для создания цифровой объёмной модели.

### *9 КЛАСС*

- Моделирование сложных объектов. Рендеринг. Полигональная сетка.
- Понятие «аддитивные технологии».
- Технологическое оборудование для аддитивных технологий: 3D-принтеры.
- Области применения трёхмерной печати. Сырьё для трёхмерной печати.
- Этапы аддитивного производства. Правила безопасного пользования
- 3D-принтером. Основные настройки для выполнения печати на 3D -принтере.
- Подготовка к печати. Печать 3D-модели.
- Профессии, связанные с 3D-печатью.

#### **МОДУЛЬ «КОМПЬЮТЕРНАЯ ГРАФИКА. ЧЕРЧЕНИЕ»**

- Графическая информация как средство передачи информации о материальном мире (вещах). Виды и области применения графической информации (графических изображений).
- Основы графической грамоты. Графические материалы и инструменты.
- Типы графических изображений (рисунок, диаграмма, графики, графы, эскиз, технический рисунок, чертёж, схема, карта, пиктограмма и другое.).
- Основные элементы графических изображений (точка, линия, контур, буквы и цифры, условные знаки).
- Правила построения чертежей (рамка, основная надпись, масштаб, виды, нанесение размеров).
- Чтение чертежа.

- Создание проектной документации.
- Основы выполнения чертежей с использованием чертёжных инструментов и приспособлений.
- Стандарты оформления.
- Понятие о графическом редакторе, компьютерной графике.
- Инструменты графического редактора. Создание эскиза в графическом редакторе.
- Инструменты для создания и редактирования текста в графическом редакторе.
- Создание печатной продукции в графическом редакторе.

#### *7 КЛАСС*

- Понятие о конструкторской документации. Формы деталей и их конструктивные элементы. Изображение и последовательность выполнения чертежа. ЕСКД. ГОСТ.
- Общие сведения о сборочных чертежах. Оформление сборочного чертежа.
- Правила чтения сборочных чертежей.
- Понятие графической модели.
- Применение компьютеров для разработки графической документации.
- Построение геометрических фигур, чертежей деталей в системе
- автоматизированного проектирования.
- Математические, физические и информационные модели.
- Графические модели. Виды графических моделей.
- Количественная и качественная оценка модели.

#### *8 КЛАСС*

- Применение программного обеспечения для создания проектной документации: моделей объектов и их чертежей.
- Создание документов, виды документов. Основная надпись.
- Геометрические примитивы.
- Создание, редактирование и трансформация графических объектов.
- Сложные 3D-модели и сборочные чертежи.
- Изделия и их модели. Анализ формы объекта и синтез модели.
- План создания 3D-модели.
- Дерево модели. Формообразование детали. Способы редактирования операции формообразования и эскиза.

- Система автоматизации проектно-конструкторских работ САПР. Чертежи с использованием в системе автоматизированного проек тирования (САПР) для подготовки проекта изделия.
- Оформление конструкторской документации, в том числе, с использованием систем автоматизированного проектирования (САПР).
- Объём документации: пояснительная записка, спецификация. Графические документы: технический рисунок объекта, чертёж общего вида, чертежи деталей.
- Условности и упрощения на чертеже. Создание презентации.

 Профессии, связанные с изучаемыми технологиями, черчением, проектированием с использованием САПР, их востребованность на рынке труда.

### **ВАРИАТИВНЫЕ МОДУЛИ**

#### **МОДУЛЬ «АВТОМАТИЗИРОВАННЫЕ СИСТЕМЫ»**

#### *8–9 КЛАССЫ*

- Введение в автоматизированные системы.
- Определение автоматизации, общие принципы управления технологическим процессом. Автоматизированные системы, используемые на промышленных предприятиях региона.
- Управляющие и управляемые системы. Понятие обратной связи, ошибка регулирования, корректирующие устройства.
- Виды автоматизированных систем, их применение на производстве.
- Элементная база автоматизированных систем.
- Понятие об электрическом токе, проводники и диэлектрики. Создание электрических цепей, соединение проводников. Основные электрические устройства и системы: щиты и оборудование щитов, элементы управления и сигнализации, силовое оборудование, кабеленесущие системы, провода и кабели.
- Разработка стенда программирования модели автоматизированной системы.
- Управление техническими системами.
- Технические средства и системы управления. Программируемое логическое реле в управлении и автоматизации процессов. Графический язык программирования, библиотеки блоков. Создание простых алгоритмов и программ для управления технологическим процессом. Создание алгоритма пуска и реверса электродвигателя. Управление освещением в помещениях.

### **ПЛАНИРУЕМЫЕ ОБРАЗОВАТЕЛЬНЫЕ РЕЗУЛЬТАТЫ**

### **ЛИЧНОСТНЫЕ РЕЗУЛЬТАТЫ**

В результате изучения технологии на уровне основного общего образования

у обучающегося будут сформированы следующие личностные результаты в части:

#### **1) патриотического воспитания:**

- проявление интереса к истории и современному состоянию российской науки и технологии;
- ценностное отношение к достижениям российских инженеров и учёных;

#### **2) гражданского и духовно-нравственного воспитания:**

- готовность к активному участию в обсуждении общественно значимых и этических проблем, связанных с современными технологиями, в особенности технологиями четвёртой промышленной революции;
- осознание важности морально-этических принципов в деятельности, связанной с реализацией технологий;
- освоение социальных норм и правил поведения, роли и формы социальной жизни в группах и сообществах, включая взрослые и социальные сообщества;

#### **3) эстетического воспитания:**

- восприятие эстетических качеств предметов труда;
- умение создавать эстетически значимые изделия из различных материалов;
- понимание ценности отечественного и мирового искусства, народных традиций и народного творчества в декоративно -прикладном искусстве;
- осознание роли художественной культуры как средства коммуникации и самовыражения в современном обществе;

#### **4) ценности научного познания и практической деятельности:**

- осознание ценности науки как фундамента технологий;
- развитие интереса к исследовательской деятельности, реализации на практике достижений науки;

#### **5) формирования культуры здоровья и эмоционального благополучия:**

- осознание ценности безопасного образа жизни в современном технологическом мире, важности правил безопасной работы с инструментами;
- умение распознавать информационные угрозы и осуществлять защиту личности от этих угроз;

#### **6) трудового воспитания:**

- уважение к труду, трудящимся, результатам труда (своего и других людей);
- ориентация на трудовую деятельность, получение профессии, личностное самовыражение в продуктивном, нравственно достойном труде в российском обществе;
- готовность к активному участию в решении возникающих практи ческих трудовых дел, задач технологической и социальной направленности, способность инициировать, планировать и самостоятельно выполнять такого рода деятельность;
- умение ориентироваться в мире современных профессий;
- умение осознанно выбирать индивидуальную траекторию развития с учётом личных и общественных интересов, потребностей;
- ориентация на достижение выдающихся результатов в профессиональной деятельности;

#### **7) экологического воспитания:**

- воспитание бережного отношения к окружающей среде, понимание необходимости соблюдения баланса между природой и техносферой;
- осознание пределов преобразовательной деятельности человека.

#### **МЕТАПРЕДМЕТНЫЕ РЕЗУЛЬТАТЫ**

В результате изучения технологии на уровне основного общего образования у обучающегося будут сформированы универсальные познавательные учебные действия, универсальные регулятивные учебные действия, универсальные коммуникативные учебные действия.

#### **УНИВЕРСАЛЬНЫЕ ПОЗНАВАТЕЛЬНЫЕ УЧЕБНЫЕ ДЕЙСТВИЯ**

#### *Базовые логические действия:*

- выявлять и характеризовать существенные признаки природных и рукотворных объектов;
- устанавливать существенный признак классификации, основание для обобщения и сравнения;
- выявлять закономерности и противоречия в рассматриваемых фактах, данных и наблюдениях, относящихся к внешнему миру;
- выявлять причинно-следственные связи при изучении природных явлений и процессов, а также процессов, происходящих в техносфере;
- самостоятельно выбирать способ решения поставленной задачи, используя для этого необходимые материалы, инструменты и технологии.

#### *Базовые исследовательские действия:*

использовать вопросы как исследовательский инструмент познания;

формировать запросы к информационной системе с целью получения необходимой информации;

оценивать полноту, достоверность и актуальность полученной информации;

опытным путём изучать свойства различных материалов;

овладевать навыками измерения величин с помощью измерительных инструментов, оценивать погрешность измерения, уметь осуществлять арифметические действия с приближёнными величинами;

строить и оценивать модели объектов, явлений и процессов;

уметь создавать, применять и преобразовывать знаки и символы, модели и схемы для решения учебных и познавательных задач;

уметь оценивать правильность выполнения учебной задачи, собственные возможности её решения;

прогнозировать поведение технической системы, в том числе с учётом синергетических эффектов.

#### *Работа с информацией:*

- выбирать форму представления информации в зависимости от поставленной задачи;
- понимать различие между данными, информацией и знаниями;
- владеть начальными навыками работы с «большими данными»;
- владеть технологией трансформации данных в информацию, информации в знания.

### **РЕГУЛЯТИВНЫЕ УНИВЕРСАЛЬНЫЕ УЧЕБНЫЕ ДЕЙСТВИЯ**

#### *Самоорганизация:*

- уметь самостоятельно определять цели и планировать пути их достижения, в том числе альтернативные, осознанно выбирать наиболее эффективные способы решения учебных и познавательных задач;
- уметь соотносить свои действия с планируемыми результатами, осуществлять контроль своей деятельности в процессе достижения результата, определять способы действий в рамках предложенных условий и требований, корректировать свои действия в соответствии с изменяющейся ситуацией;
- делать выбор и брать ответственность за решение.

#### *Самоконтроль (рефлексия):*

- давать адекватную оценку ситуации и предлагать план её изменения;
- объяснять причины достижения (недостижения) результатов
- преобразовательной деятельности;
- вносить необходимые коррективы в деятельность по решению задачи или по осуществлению проекта;
- оценивать соответствие результата цели и условиям и при необходимости корректировать цель и процесс её достижения.

#### *Умения принятия себя и других:*

 признавать своё право на ошибку при решении задач или при реализации проекта, такое же право другого на подобные ошибки.

#### **КОММУНИКАТИВНЫЕ УНИВЕРСАЛЬНЫЕ УЧЕБНЫЕ ДЕЙСТВИЯ**

У обучающегося будут сформированы умения общения как часть коммуникативных универсальных учебных действий:

- в ходе обсуждения учебного материала, планирования и осуществления учебного проекта;
- в рамках публичного представления результатов проектной деятельности;
- в ходе совместного решения задачи с использованием облачных сервисов;
- в ходе общения с представителями других культур, в частности в социальных
- сетях.

#### *Совместная деятельность:*

- понимать и использовать преимущества командной работы при реализации учебного проекта;
- понимать необходимость выработки знаково-символических средств как необходимого условия успешной проектной деятельности;
- уметь адекватно интерпретировать высказывания собеседника участника совместной деятельности;
- владеть навыками отстаивания своей точки зрения, используя при этом законы логики;
- уметь распознавать некорректную аргументацию.

#### **ПРЕДМЕТНЫЕ РЕЗУЛЬТАТЫ**

Для всех модулей обязательные предметные результаты:

организовывать рабочее место в соответствии с изучаемой технологией;

соблюдать правила безопасного использования ручных и электрифицированных инструментов и оборудования;

грамотно и осознанно выполнять технологические операции в соответствии с изучаемой технологией.

#### **ПРЕДМЕТНЫЕ РЕЗУЛЬТАТЫ ОСВОЕНИЯ СОДЕРЖАНИЯ МОДУЛЯ «ПРОИЗВОДСТВО И ТЕХНОЛОГИИ»**

#### *К концу обучения в 5 классе:*

- называть и характеризовать технологии;
- называть и характеризовать потребности человека;
- называть и характеризовать естественные (природные) и искусственные материалы;
- сравнивать и анализировать свойства материалов;
- классифицировать технику, описывать назначение техники;
- объяснять понятия «техника», «машина», «механизм», характеризовать простые механизмы и узнавать их в конструкциях и разнообразных моделях окружающего предметного мира;
- характеризовать предметы труда в различных видах материального производства;
- использовать метод мозгового штурма, метод интеллект-карт, метод фокальных объектов и другие методы;
- использовать метод учебного проектирования, выполнять учебные проекты;
- назвать и характеризовать профессии.

#### *К концу обучения в 6 классе:*

- называть и характеризовать машины и механизмы;
- конструировать, оценивать и использовать модели в познавательной и практической деятельности;
- разрабатывать несложную технологическую, конструкторскую документацию для выполнения творческих проектных задач;
- решать простые изобретательские, конструкторские и технологические задачи в процессе изготовления изделий из различных материалов;
- предлагать варианты усовершенствования конструкций;
- характеризовать предметы труда в различных видах материального производства;
- характеризовать виды современных технологий и определять перспективы их развития.

#### *К концу обучения в 7 классе:*

- приводить примеры развития технологий;
- приводить примеры эстетичных промышленных изделий;
- называть и характеризовать народные промыслы и ремёсла России;
- называть производства и производственные процессы;
- называть современные и перспективные технологии;
- оценивать области применения технологий, понимать их возможности и ограничения;
- оценивать условия и риски применимости технологий с позиций экологических последствий;
- выявлять экологические проблемы;
- называть и характеризовать виды транспорта, оценивать перспективы развития;
- характеризовать технологии на транспорте, транспортную логистику.

#### *К концу обучения в 8 классе:*

- характеризовать общие принципы управления;
- анализировать возможности и сферу применения современных технологий;
- характеризовать технологии получения, преобразования и использования энергии;
- называть и характеризовать биотехнологии, их применение;
- характеризовать направления развития и особенности перспективных технологий;
- предлагать предпринимательские идеи, обосновывать их решение;
- определять проблему, анализировать потребности в продукте;
- овладеть методами учебной, исследовательской и проектной деятельности, решения творческих задач, проектирования, моделирования, конструирования и эстетического оформления изделий;
- характеризовать мир профессий, связанных с изучаемыми технологиями, их востребованность на рынке труда.

#### *К концу обучения в 9 классе:*

перечислять и характеризовать виды современных информационно -когнитивных технологий;

овладеть информационно-когнитивными технологиями преобразования данных в информацию и информации в знание;

характеризовать культуру предпринимательства, виды предпринимательской деятельности;

создавать модели экономической деятельности;

разрабатывать бизнес-проект;

оценивать эффективность предпринимательской деятельности;

характеризовать закономерности технологического развития цивилизации;

планировать своё профессиональное образование и профессиональную карьеру.

#### **ПРЕДМЕТНЫЕ РЕЗУЛЬТАТЫ ОСВОЕНИЯ СОДЕРЖАНИЯ МОДУЛЯ «ТЕХНОЛОГИИ ОБРАБОТКИ МАТЕРИАЛОВ И ПИЩЕВЫХ ПРОДУКТОВ»**

#### *К концу обучения в 5 классе:*

- самостоятельно выполнять учебные проекты в соответствии с этапами проектной деятельности; выбирать идею творческого проекта, выявлять потребность в изготовлении продукта на основе анализа информационных источников различных видов и реализовывать её в проектной деятельности;
- создавать, применять и преобразовывать знаки и символы, модели и схемы;
- использовать средства и инструменты информационно-коммуникационных технологий для решения прикладных учебно-познавательных задач;
- называть и характеризовать виды бумаги, её свойства, получение и применение;
- называть народные промыслы по обработке древесины;
- характеризовать свойства конструкционных материалов;
- выбирать материалы для изготовления изделий с учётом их свойств, технологий обработки, инструментов и приспособлений;
- называть и характеризовать виды древесины, пиломатериалов;
- выполнять простые ручные операции (разметка, распиливание, строгание, сверление) по обработке изделий из древесины с учётом её свойств, применять в работе столярные инструменты и приспособления;
- исследовать, анализировать и сравнивать свойства древесины разных пород деревьев;
- характеризовать группы профессий, описывать тенденции их развития, объяснять социальное значение групп профессий.

#### *К концу обучения в 6 классе:*

характеризовать свойства конструкционных материалов;

называть народные промыслы по обработке металла;

называть и характеризовать виды металлов и их сплавов;

исследовать, анализировать и сравнивать свойства металлов и их сплавов;

классифицировать и характеризовать инструменты, приспособления и технологическое оборудование;

использовать инструменты, приспособления и технологическое оборудование при обработке тонколистового металла, проволоки;

выполнять технологические операции с использованием ручных инструментов, приспособлений, технологического оборудования;

обрабатывать металлы и их сплавы слесарным инструментом;

#### *К концу обучения в 7 классе:*

исследовать и анализировать свойства конструкционных материалов;

выбирать инструменты и оборудование, необходимые для изготовления выбранного изделия по данной технологии;

применять технологии механической обработки конструкционных материалов;

осуществлять доступными средствами контроль качества изготавливаемого изделия, находить и устранять допущенные дефекты;

выполнять художественное оформление изделий;

называть пластмассы и другие современные материалы, анализировать их свойства, возможность применения в быту и на производстве;

осуществлять изготовление субъективно нового продукта, опираясь на общую технологическую схему;

оценивать пределы применимости данной технологии, в том числе с экономических и экологических позиций;

характеризовать мир профессий, связанных с изучаемыми технологиями, их востребованность на рынке труда.

#### **ПРЕДМЕТНЫЕ РЕЗУЛЬТАТЫ ОСВОЕНИЯ СОДЕРЖАНИЯ МОДУЛЯ «РОБОТОТЕХНИКА»**

#### *К концу обучения в 5 классе:*

- классифицировать и характеризовать роботов по видам и назначению;
- знать основные законы робототехники;
- называть и характеризовать назначение деталей робототехнического конструктора;
- характеризовать составные части роботов, датчики в современных робототехнических системах;
- получить опыт моделирования машин и механизмов с помощью робототехнического конструктора;
- применять навыки моделирования машин и механизмов с помощью робототехнического конструктора;
- владеть навыками индивидуальной и коллективной деятельности, направленной на создание робототехнического продукта.

#### *К концу обучения в 6 классе:*

- называть виды транспортных роботов, описывать их назначение;
- конструировать мобильного робота по схеме; усовершенствовать конструкцию;
- программировать мобильного робота;
- управлять мобильными роботами в компьютерно-управляемых средах;
- называть и характеризовать датчики, использованные при проектировании мобильного робота;
- уметь осуществлять робототехнические проекты;
- презентовать изделие.

#### *К концу обучения в 7 классе:*

- называть виды промышленных роботов, описывать их назначение и функции;
- назвать виды бытовых роботов, описывать их назначение и функции;
- использовать датчики и программировать действие учебного робота в зависимости от задач проекта;
- осуществлять робототехнические проекты, совершенствовать конструкцию, испытывать и презентовать результат проекта.

#### *К концу обучения в 8 классе:*

- называть основные законы и принципы теории автоматического управления и регулирования, методы использования в робототехнических системах;
- реализовывать полный цикл создания робота;
- конструировать и моделировать робототехнические системы;
- приводить примеры применения роботов из различных областей материального мира;
- характеризовать конструкцию беспилотных воздушных судов; описывать сферы их применения;
- характеризовать возможности роботов, роботехнических систем и направления их применения.

#### *К концу обучения в 9 классе:*

- характеризовать автоматизированные и роботизированные производственные
- линии;
- анализировать перспективы развития робототехники;
- характеризовать мир профессий, связанных с робототехникой, их востребованность на рынке труда;
- характеризовать принципы работы системы интернет вещей; сферы применения системы интернет вещей в промышленности и быту;
- реализовывать полный цикл создания робота;
- конструировать и моделировать робототехнические системы с использованием материальных конструкторов с компьютерным управлением и обратной связью;
- использовать визуальный язык для программирования простых робототехнических систем;
- составлять алгоритмы и программы по управлению робототехническими системами;
- самостоятельно осуществлять робототехнические проекты.

#### **ПРЕДМЕТНЫЕ РЕЗУЛЬТАТЫ ОСВОЕНИЯ СОДЕРЖАНИЯ МОДУЛЯ «КОМПЬЮТЕРНАЯ ГРАФИКА. ЧЕРЧЕНИЕ»**

#### *К концу обучения в 5 классе:*

- называть виды и области применения графической информации;
- называть типы графических изображений (рисунок, диаграмма, графики, графы, эскиз, технический рисунок, чертёж, схема, карта, пиктограмма и другие);
- называть основные элементы графических изображений (точка, линия, контур, буквы и цифры, условные знаки);
- называть и применять чертёжные инструменты;

 читать и выполнять чертежи на листе А4 (рамка, основная надпись, масштаб, виды, нанесение размеров).

#### *К концу обучения в 6 классе:*

- знать и выполнять основные правила выполнения чертежей с использованием чертёжных инструментов;
- знать и использовать для выполнения чертежей инструменты графического редактора;
- понимать смысл условных графических обозначений, создавать с их помощью графические тексты;
- создавать тексты, рисунки в графическом редакторе.

#### *К концу обучения в 7 классе:*

- называть виды конструкторской документации;
- называть и характеризовать виды графических моделей;
- выполнять и оформлять сборочный чертёж;
- владеть ручными способами вычерчивания чертежей, эскизов и технических рисунков деталей;
- владеть автоматизированными способами вычерчивания чертежей, эски зов и технических рисунков;
- уметь читать чертежи деталей и осуществлять расчёты по чертежам.

#### *К концу обучения в 8 классе:*

- использовать программное обеспечение для создания проектной документации;
- создавать различные виды документов;
- владеть способами создания, редактирования и трансформации графических объектов;
- выполнять эскизы, схемы, чертежи с использованием чертёжных инструментов и приспособлений и (или) с использованием программного обеспечения;
- создавать и редактировать сложные 3D-модели и сборочные чертежи.

#### *К концу обучения в 9 классе:*

выполнять эскизы, схемы, чертежи с использованием чертёжных инструментов и приспособлений и (или) в системе автоматизированного проектирования (САПР);

создавать 3D-модели в системе автоматизированного проектирования (САПР);

оформлять конструкторскую документацию, в том числе с использованием систем автоматизированного проектирования (САПР);

характеризовать мир профессий, связанных с изучаемыми технологиями, их востребованность на рынке труда.

#### **ПРЕДМЕТНЫЕ РЕЗУЛЬТАТЫ ОСВОЕНИЯ СОДЕРЖАНИЯ МОДУЛЯ «3D-МОДЕЛИРОВАНИЕ, ПРОТОТИПИРОВАНИЕ, МАКЕТИРОВАНИЕ»**

#### *К концу обучения в 7 классе:*

- называть виды, свойства и назначение моделей;
- называть виды макетов и их назначение;
- создавать макеты различных видов, в том числе с использованием программного обеспечения;
- выполнять развёртку и соединять фрагменты макета;
- выполнять сборку деталей макета;
- разрабатывать графическую документацию;

 характеризовать мир профессий, связанных с изучаемыми технологиями макетирования, их востребованность на рынке труда.

#### *К концу обучения в 8 классе:*

- разрабатывать оригинальные конструкции с использованием 3D -моделей, проводить их испытание, анализ, способы модернизации в зависимости от результатов испытания;
- создавать 3D-модели, используя программное обеспечение;
- устанавливать адекватность модели объекту и целям моделирования;
- проводить анализ и модернизацию компьютерной модели;
- изготавливать прототипы с использованием технологического оборудования (3Dпринтер, лазерный гравёр и другие);
- модернизировать прототип в соответствии с поставленной задачей;
- презентовать изделие.

#### *К концу обучения в 9 классе:*

использовать редактор компьютерного трёхмерного проектирования для создания моделей сложных объектов;

изготавливать прототипы с использованием технологического оборудования (3Dпринтер, лазерный гравёр и другие);

называть и выполнять этапы аддитивного производства;

модернизировать прототип в соответствии с поставленной задачей;

называть области применения 3D-моделирования;

характеризовать мир профессий, связанных с изучаемыми технологиями 3Dмоделирования, их востребованность на рынке труда.

#### **ПРЕДМЕТНЫЕ РЕЗУЛЬТАТЫ ОСВОЕНИЯ СОДЕРЖАНИЯ ВАРИАТИВНОГО МОДУЛЯ «АВТОМАТИЗИРОВАННЫЕ СИСТЕМЫ»**

#### *К концу обучения в 8–9 классах:*

- называть признаки автоматизированных систем, их виды;
- называть принципы управления технологическими процессами;
- характеризовать управляющие и управляемые системы, функции обратной связи;
- осуществлять управление учебными техническими системами;
- конструировать автоматизированные системы;
- называть основные электрические устройства и их функции для создания автоматизированных систем;
- объяснять принцип сборки электрических схем;
- выполнять сборку электрических схем с использованием электрических устройств и систем;
- определять результат работы электрической схемы при использовании различных элементов;
- осуществлять программирование автоматизированных систем на основе использования программированных логических реле;
- разрабатывать проекты автоматизированных систем, направленных на эффективное управление технологическими процессами на производстве и в быту;
- характеризовать мир профессий, связанных с автоматизированными системами, их востребованность на региональном рынке труда.

#### **ПРЕДМЕТНЫЕ РЕЗУЛЬТАТЫ ОСВОЕНИЯ СОДЕРЖАНИЯ МОДУЛЯ «ЖИВОТНОВОДСТВО»**

#### *К концу обучения в 7–8 классах:*

- характеризовать основные направления животноводства;
- характеризовать особенности основных видов сельскохозяйственных животных своего региона;
- описывать полный технологический цикл получения продукции животноводства своего региона;
- называть виды сельскохозяйственных животных, характерных для данного региона;
- оценивать условия содержания животных в различных условиях;
- владеть навыками оказания первой помощи заболевшим или пораненным животным;
- характеризовать способы переработки и хранения продукции животноводства;
- характеризовать пути цифровизации животноводческого производства;
- объяснять особенности сельскохозяйственного производства своего региона;
- характеризовать мир профессий, связанных с животноводством, их востребованность на региональном рынке труда.

#### **ПРЕДМЕТНЫЕ РЕЗУЛЬТАТЫ ОСВОЕНИЯ СОДЕРЖАНИЯ МОДУЛЯ «РАСТЕНИЕВОДСТВО»**

#### *К концу обучения в 7–8 классах:*

- характеризовать основные направления растениеводства;
- описывать полный технологический цикл получения наиболее распространённой растениеводческой продукции своего региона;
- характеризовать виды и свойства почв данного региона;
- называть ручные и механизированные инструменты обработки почвы;
- классифицировать культурные растения по различным основаниям;
- называть полезные дикорастущие растения и знать их свойства;
- назвать опасные для человека дикорастущие растения;
- называть полезные для человека грибы;
- называть опасные для человека грибы;
- владеть методами сбора, переработки и хранения полезных дикорастущих растений и их плодов;
- владеть методами сбора, переработки и хранения полезных для человека грибов;
- характеризовать основные направления цифровизации и роботизации в растениеводстве;
- получить опыт использования цифровых устройств и программных сервисов в технологии растениеводства;
- характеризовать мир профессий, связанных с растениеводством, их востребованность на региональном рынке труда

# **ТЕМАТИЧЕСКОЕ ПЛАНИРОВАНИЕ**

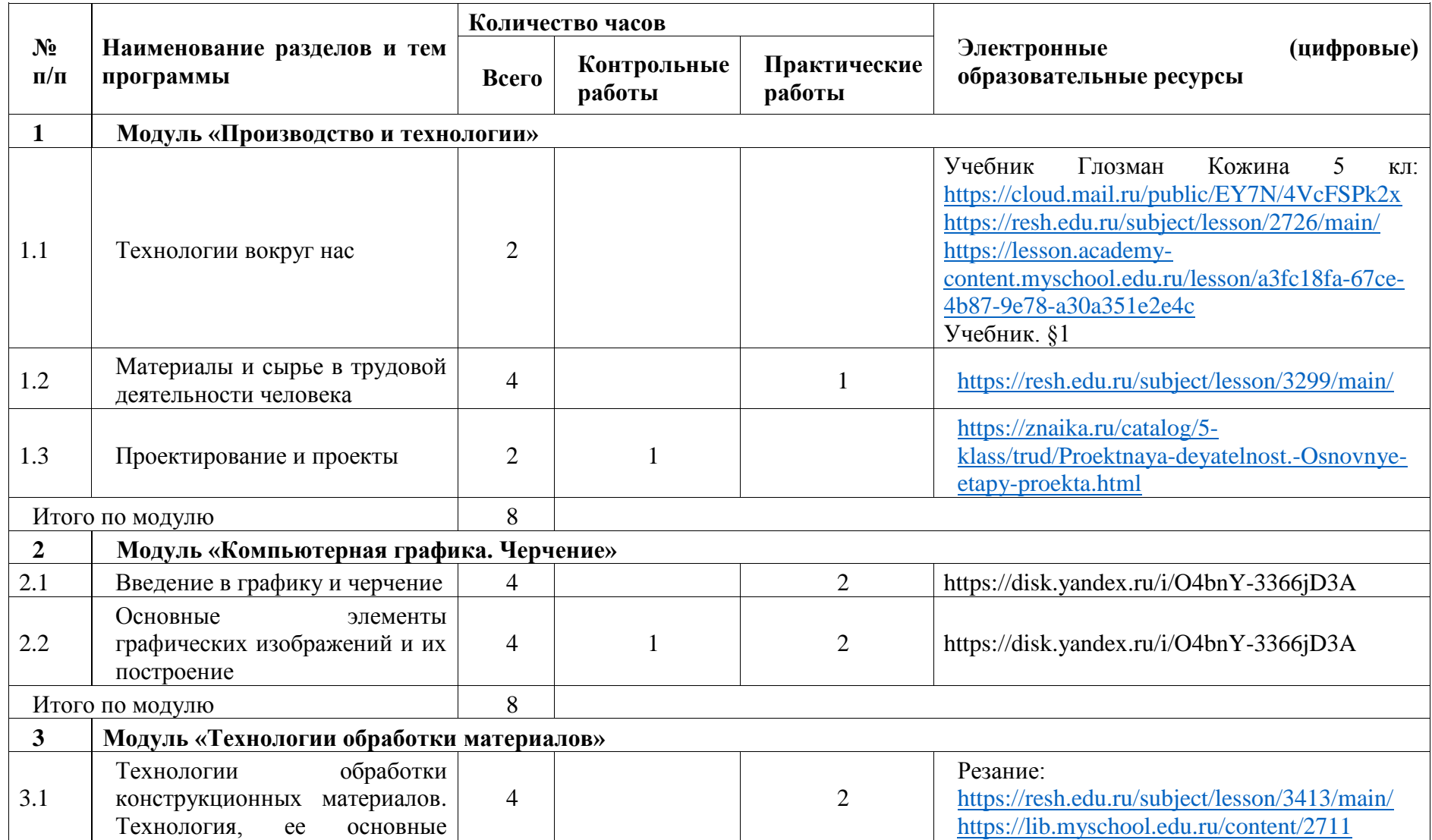

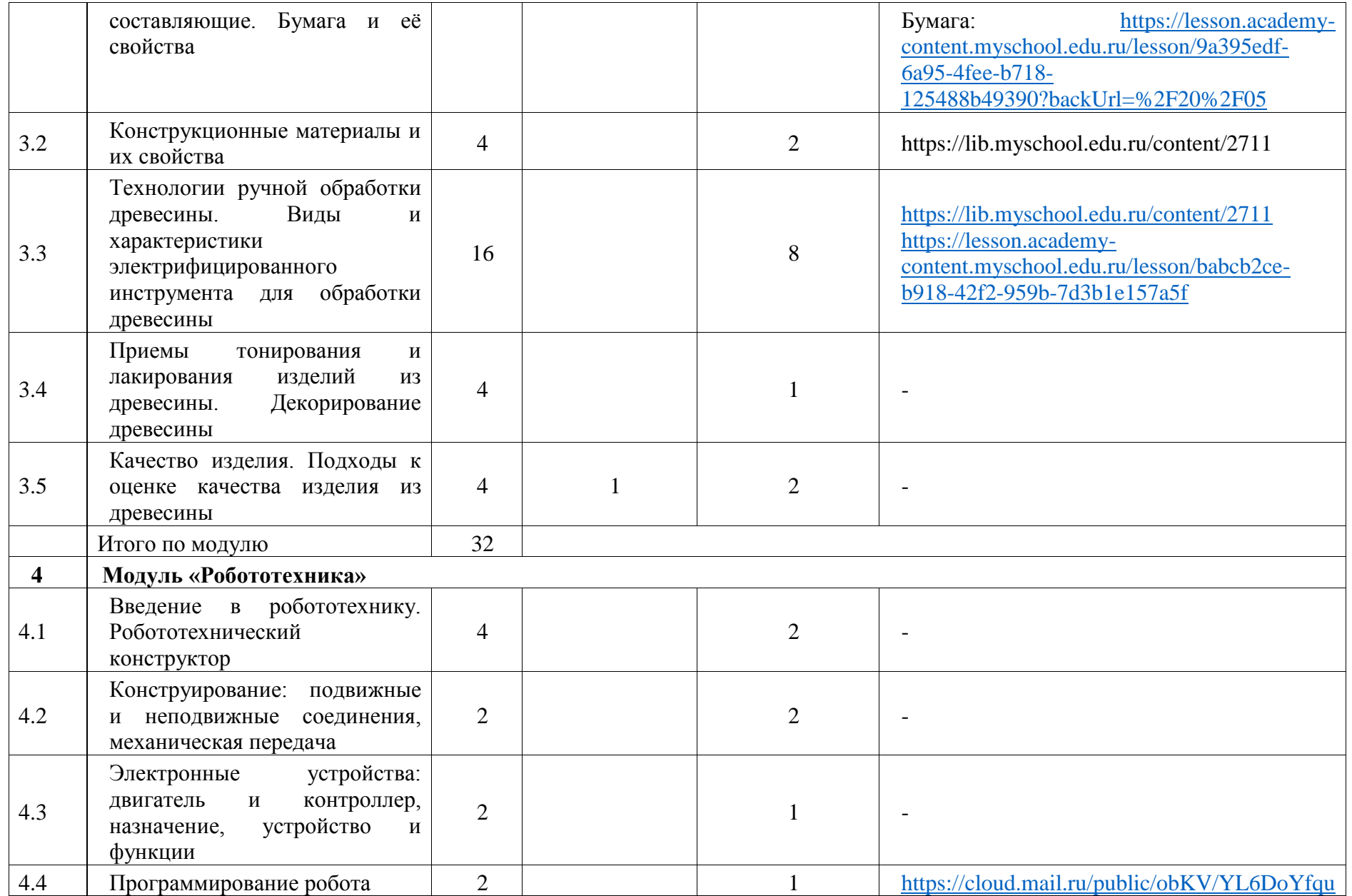

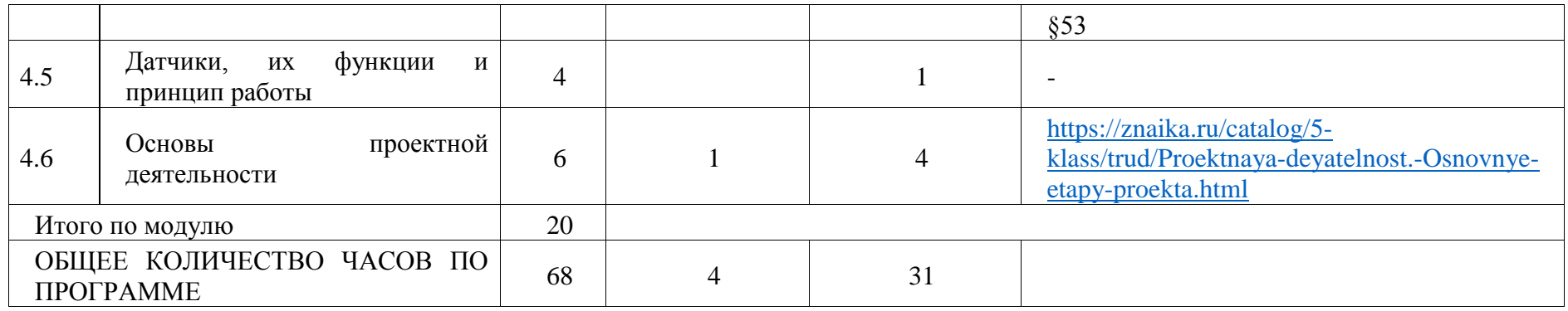

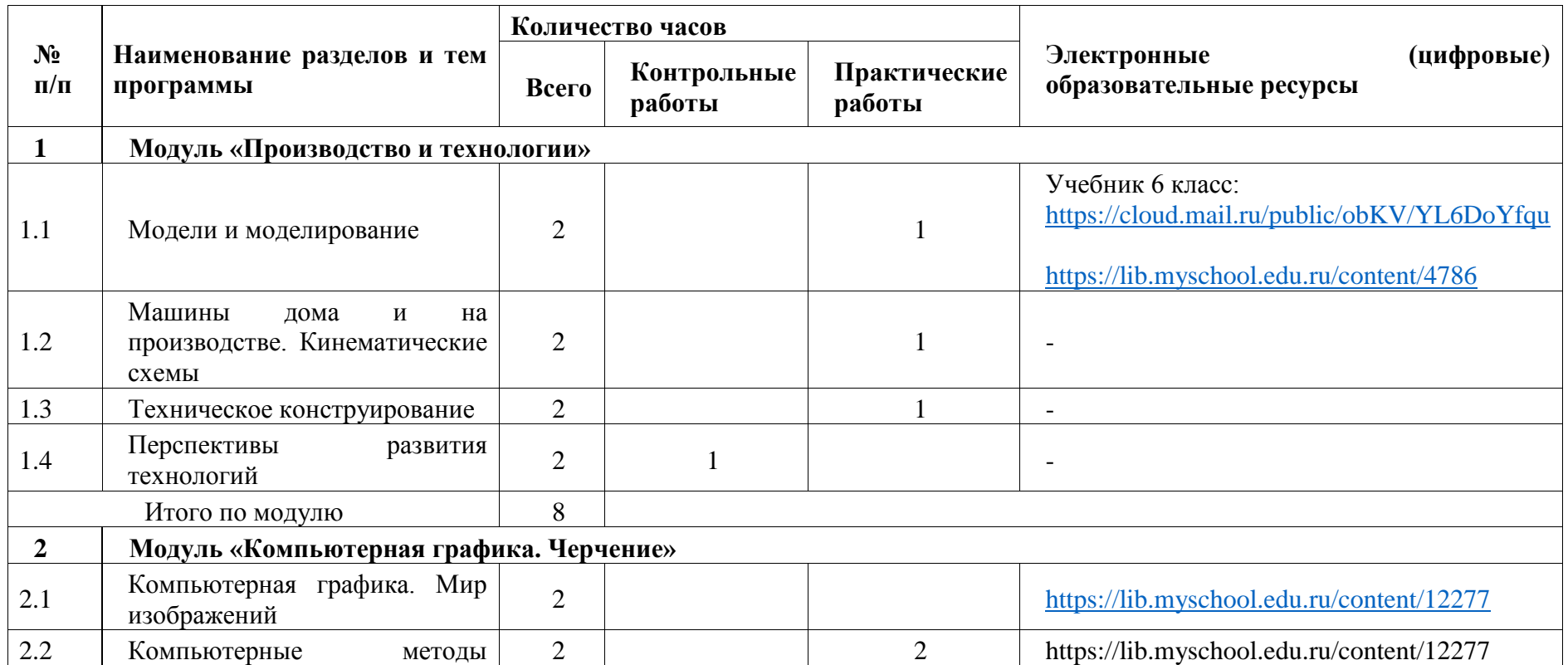

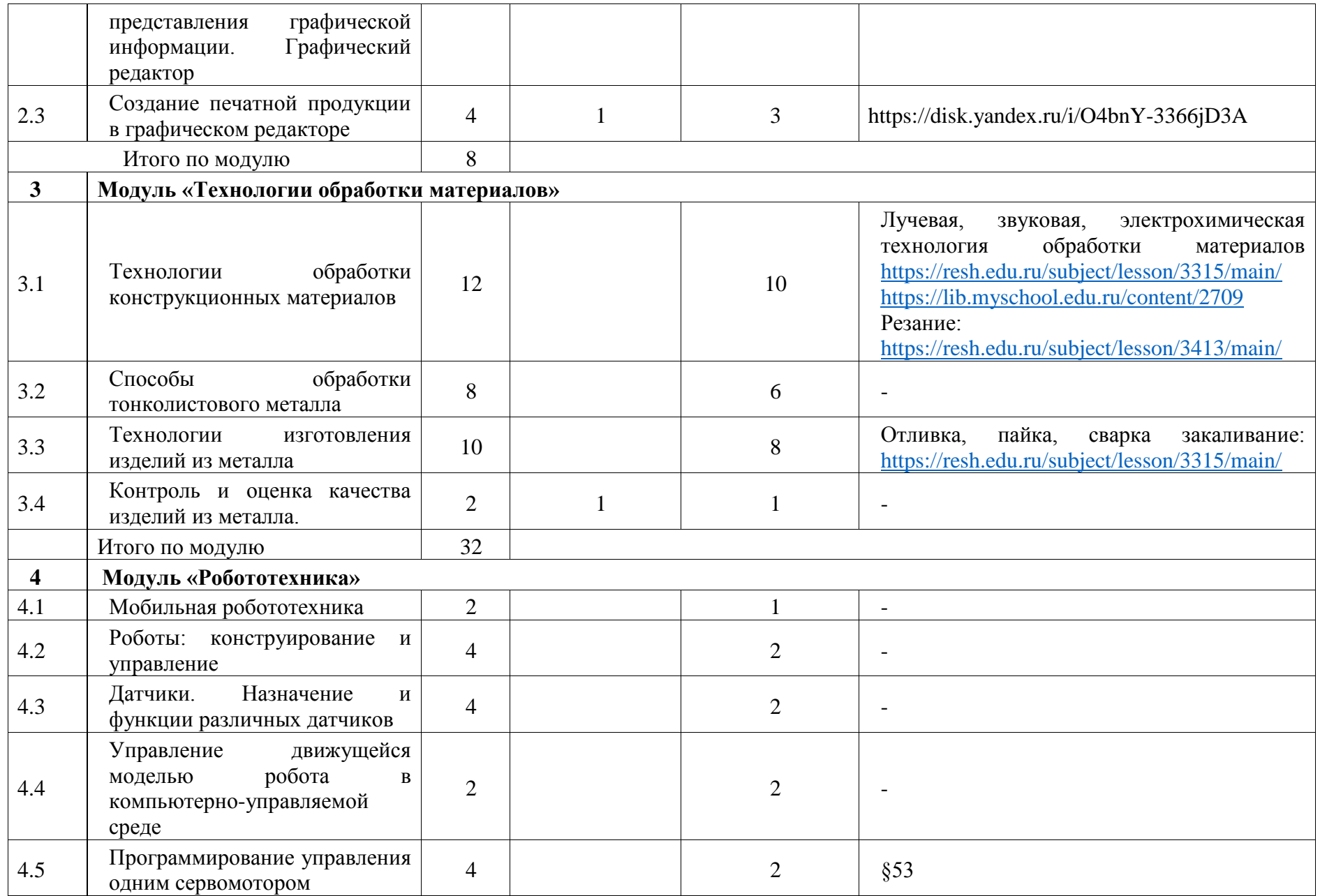

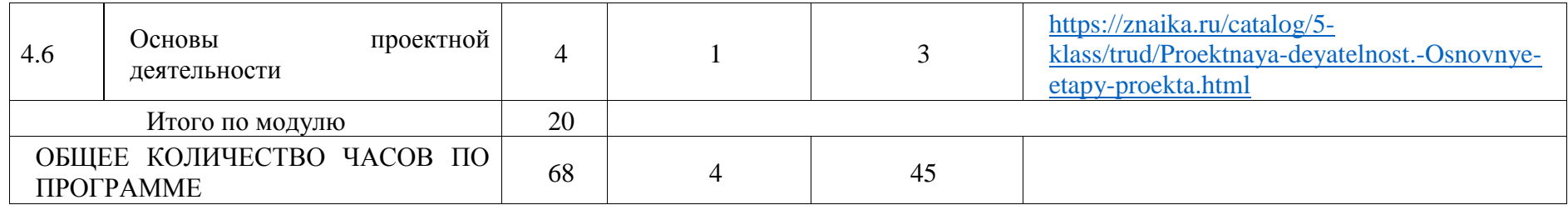

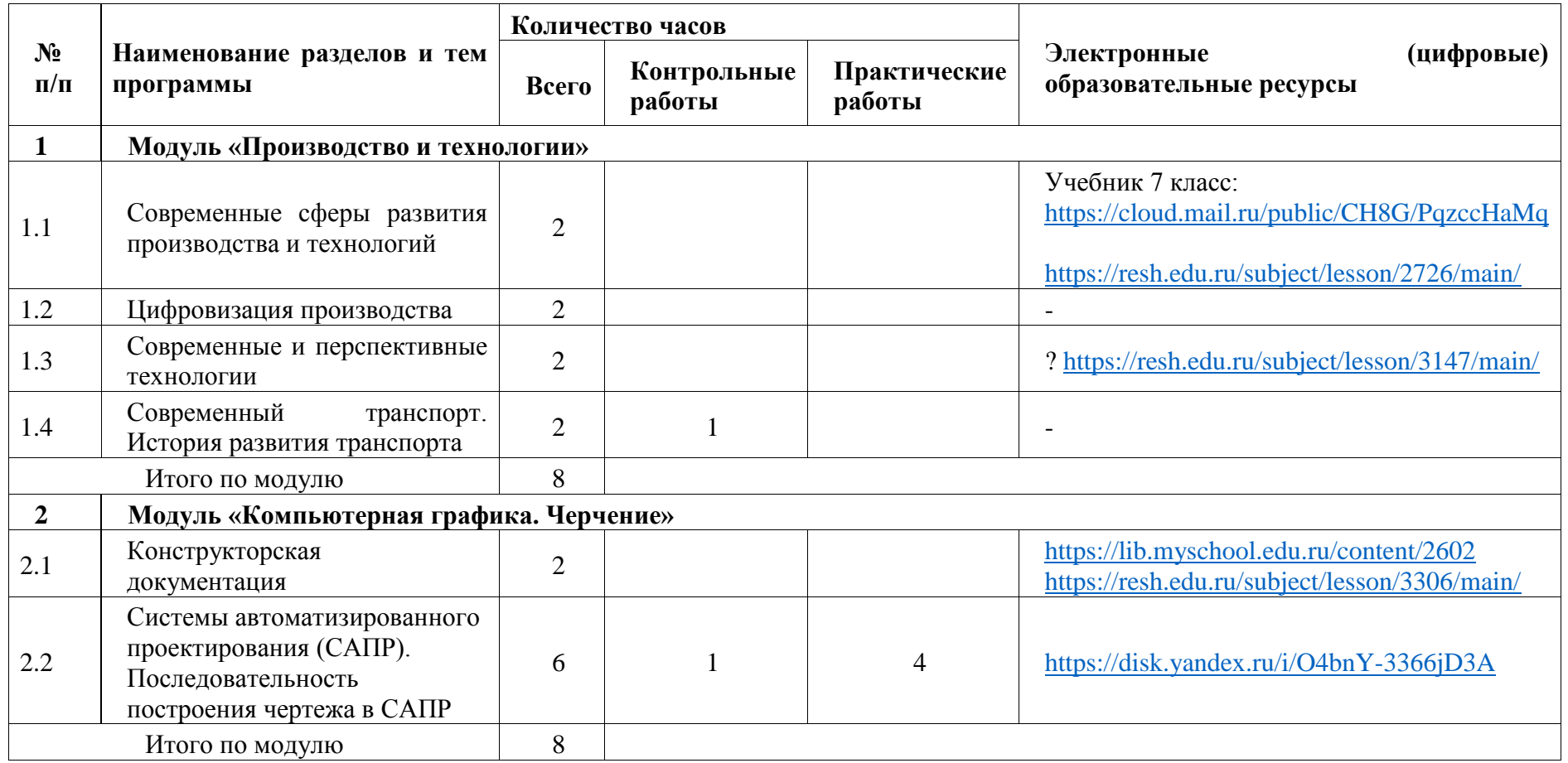

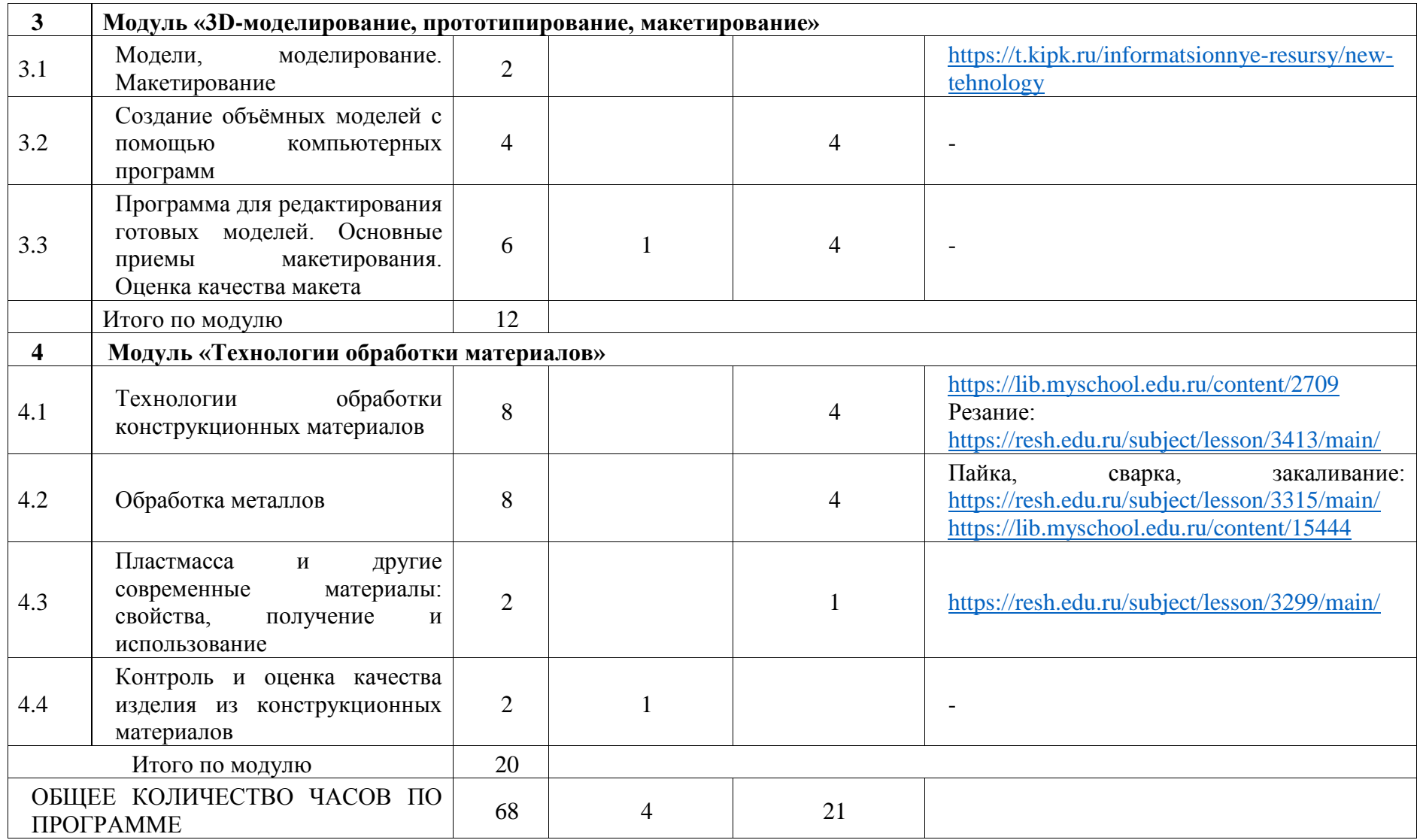

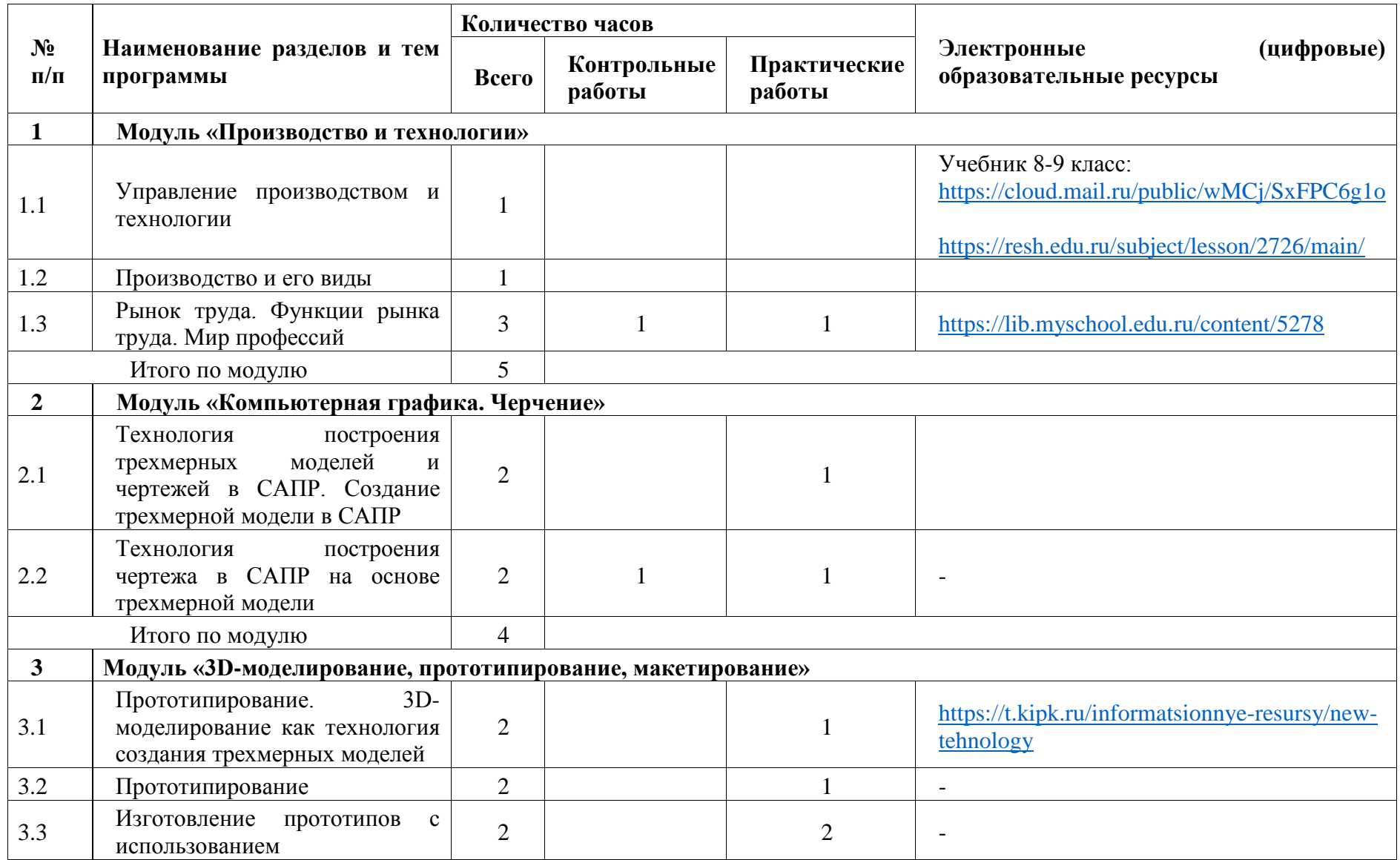

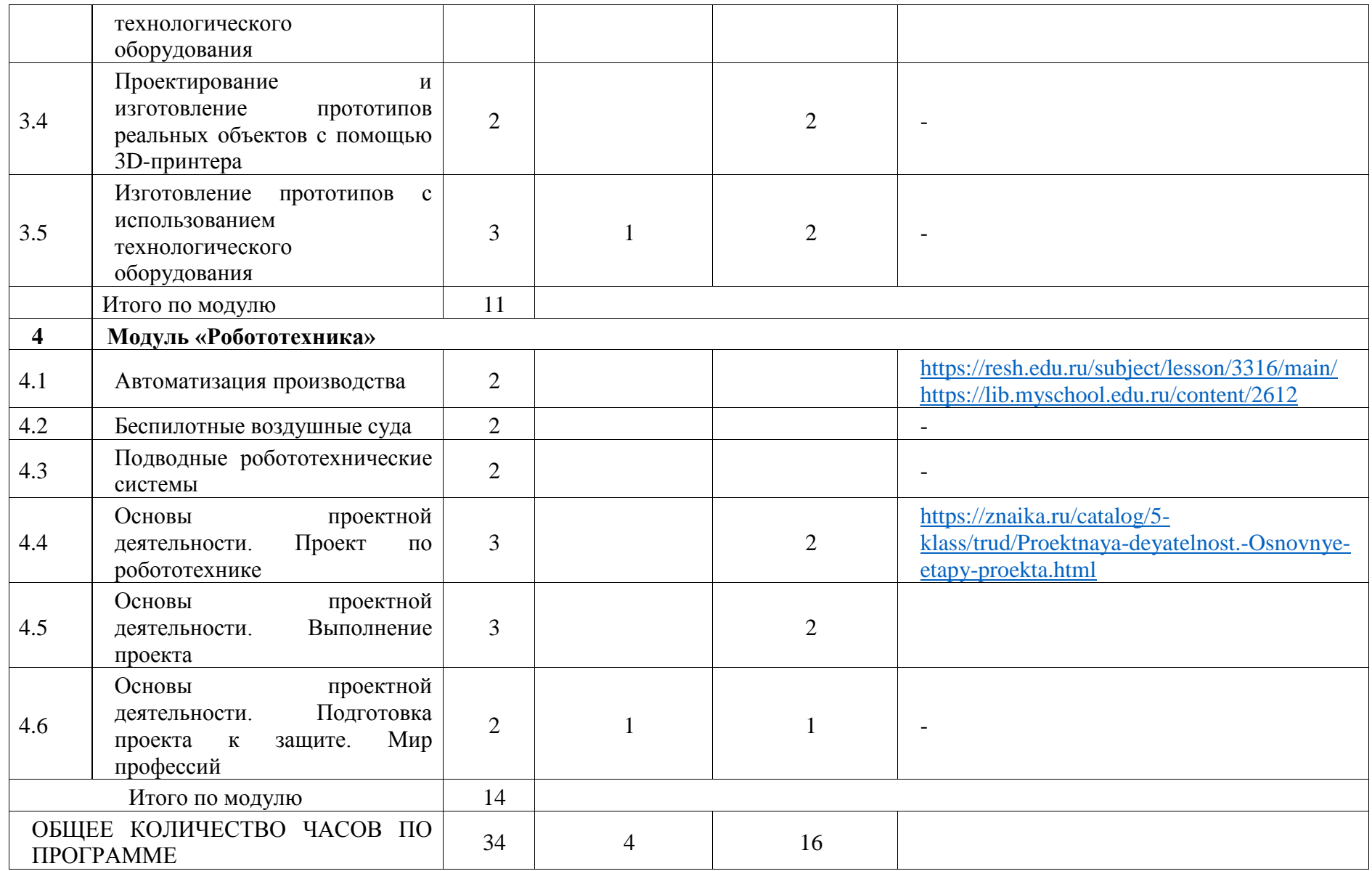

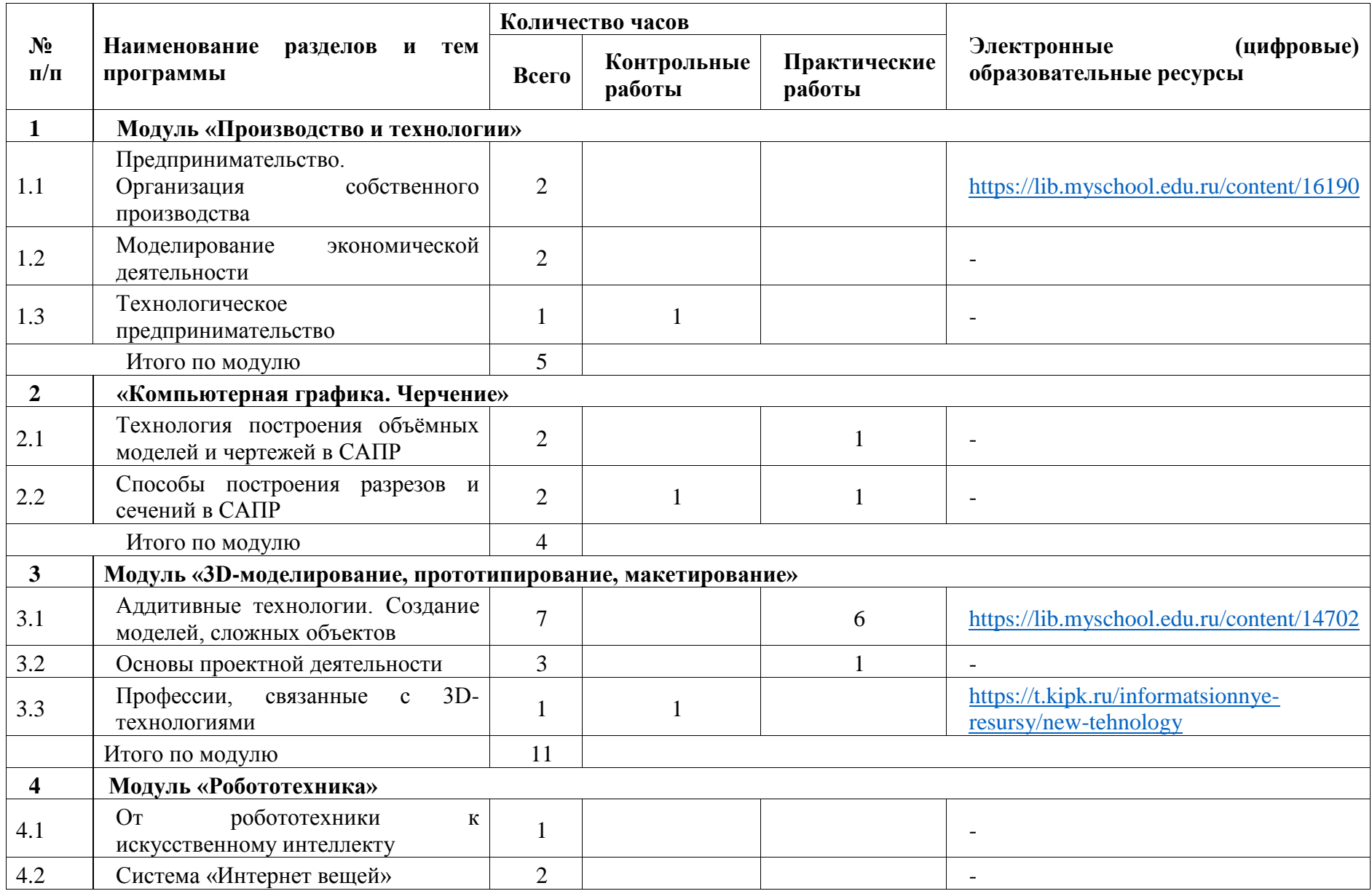

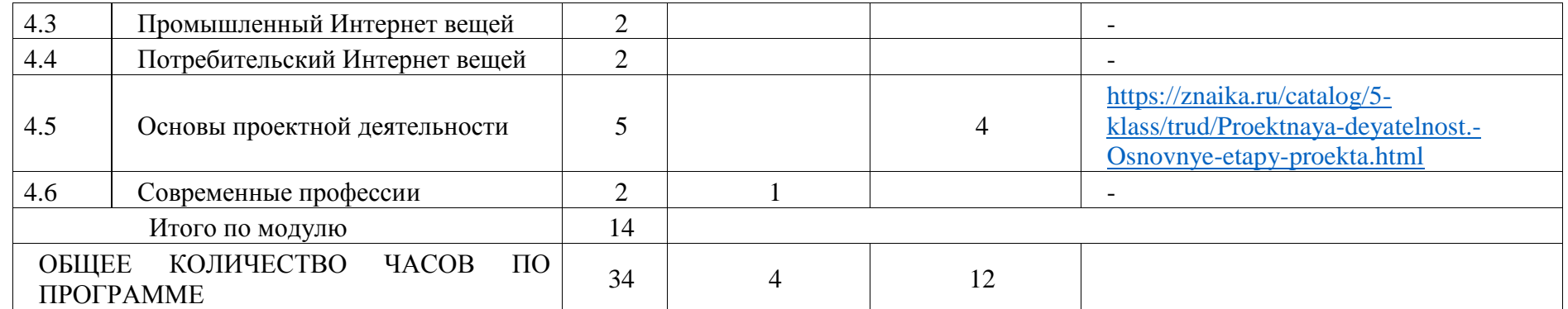

# **ПОУРОЧНОЕ ПЛАНИРОВАНИЕ**

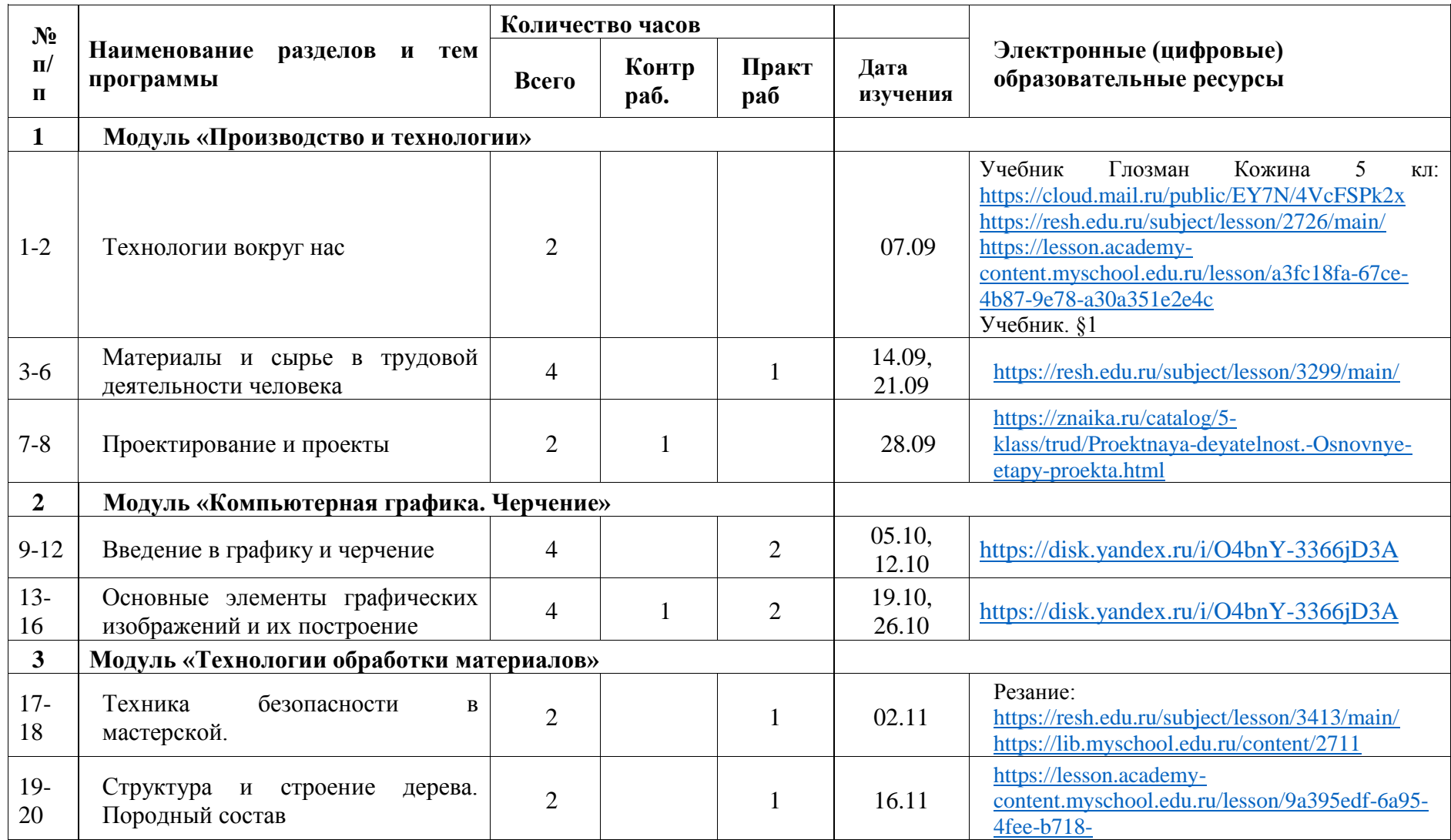

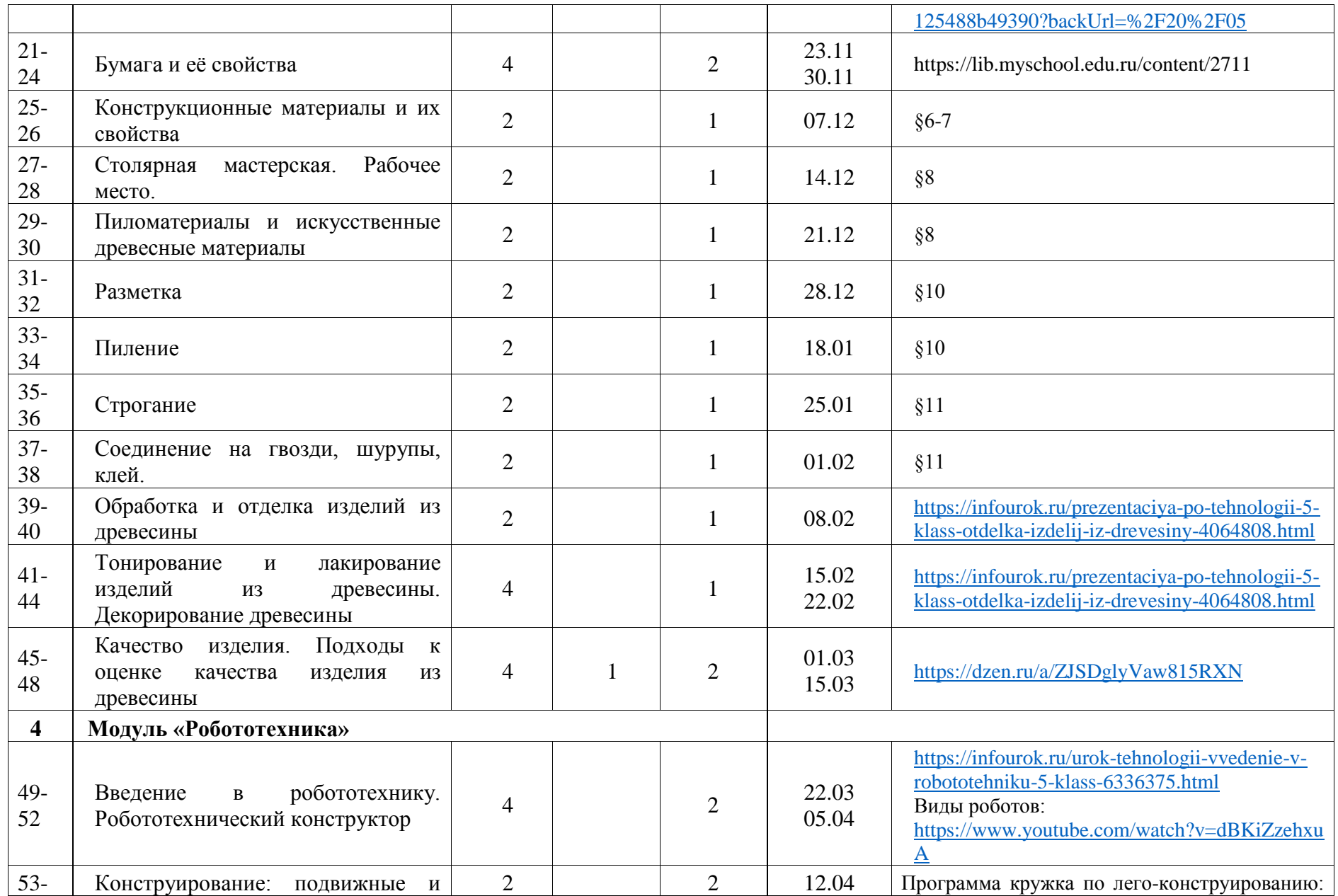

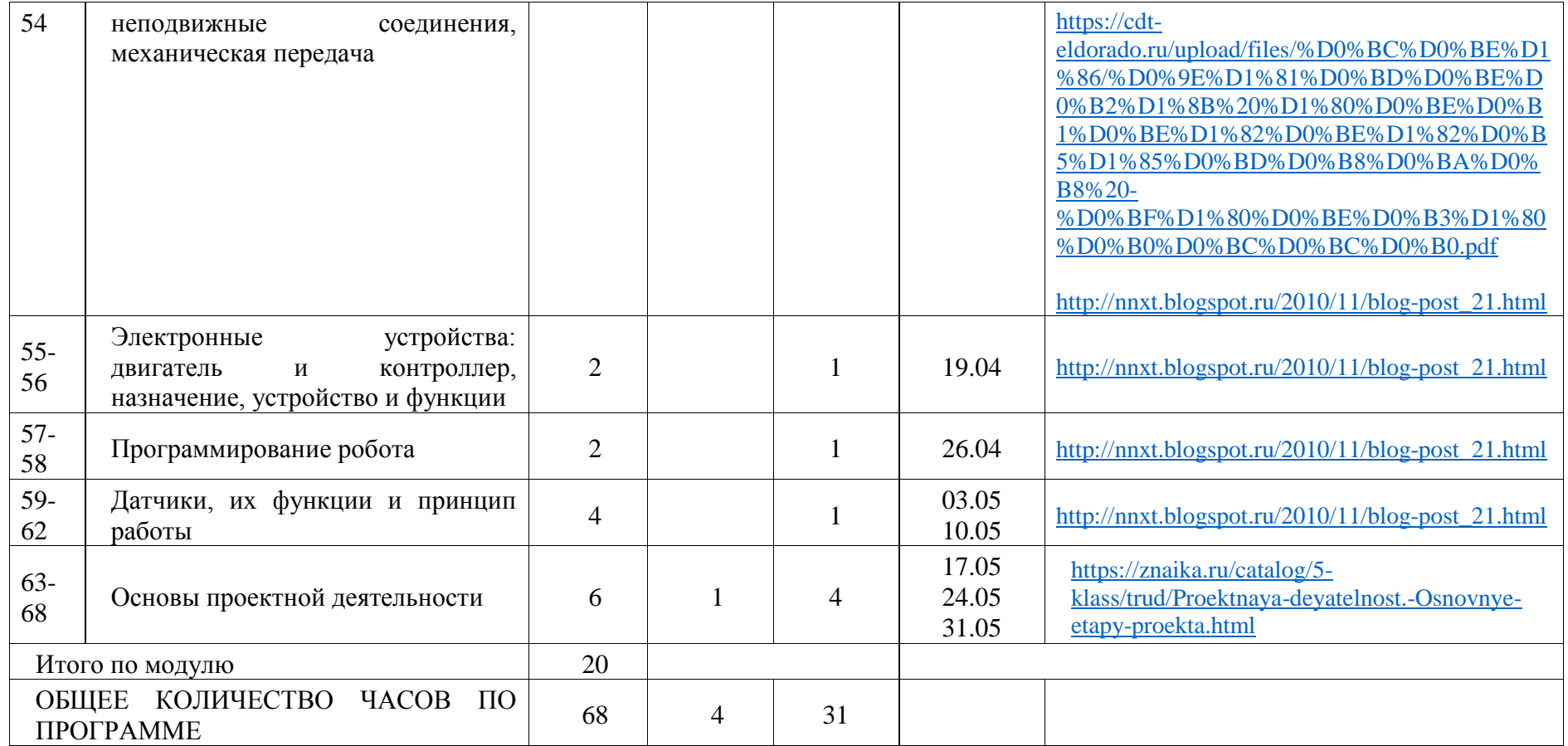

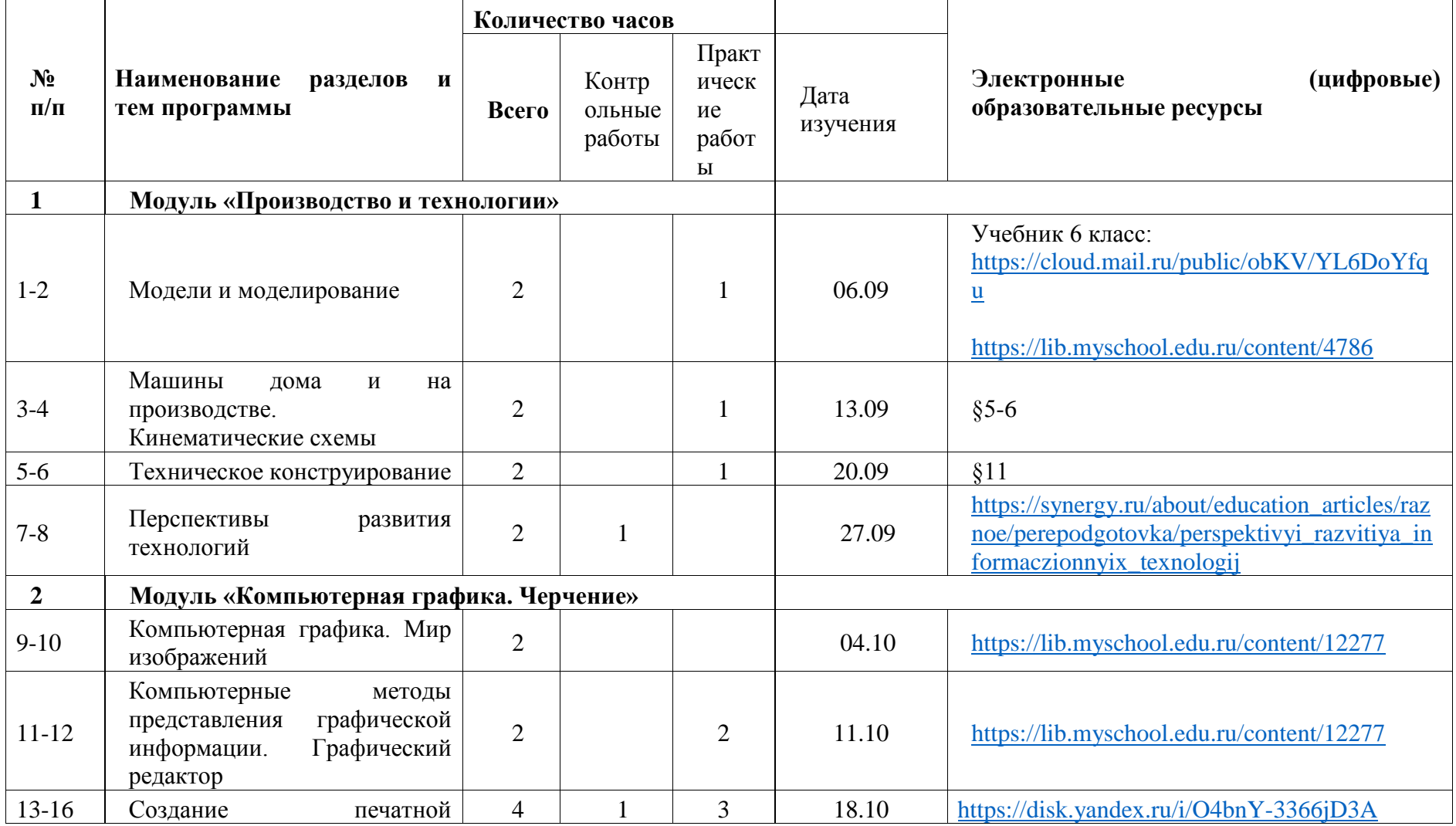

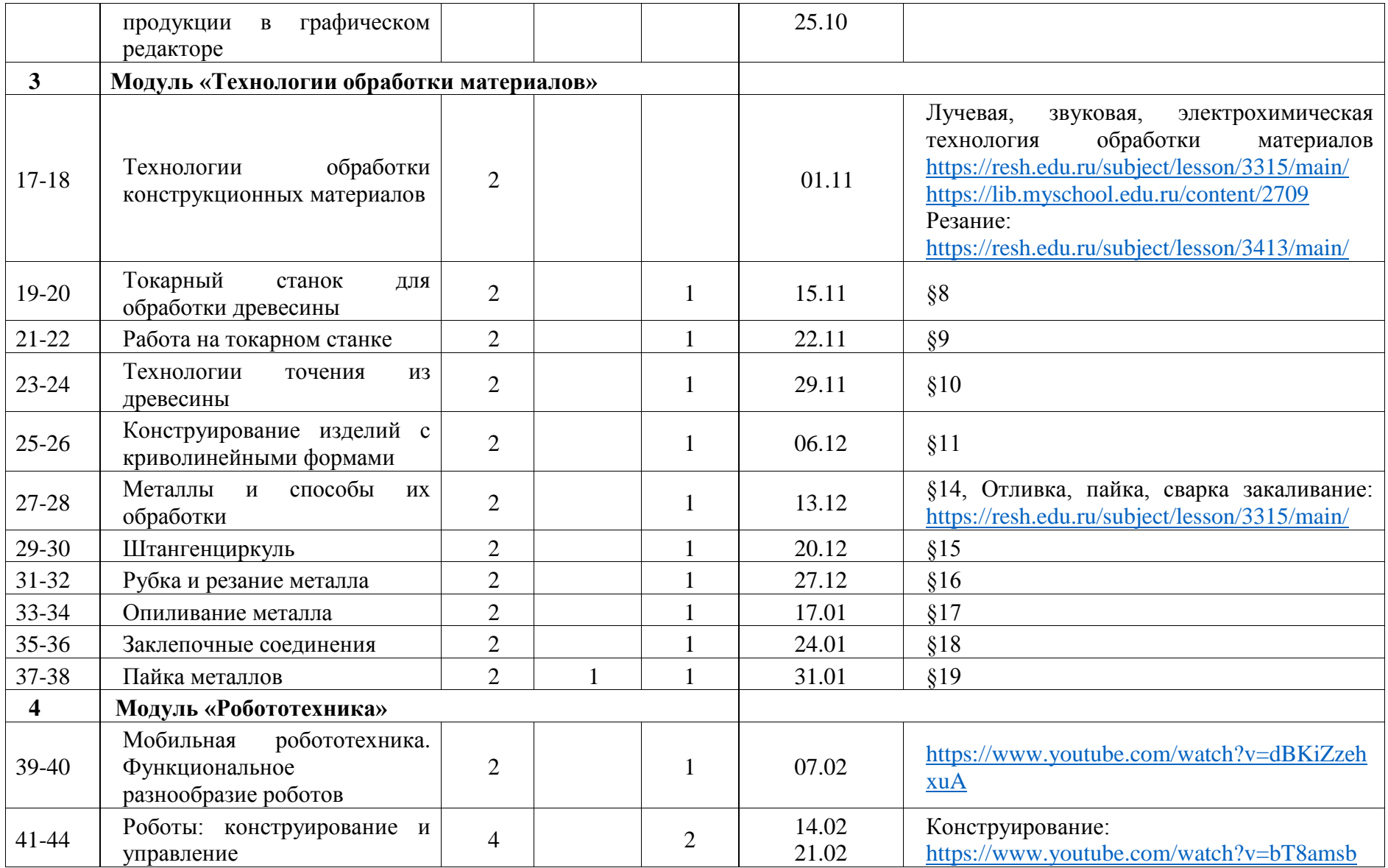

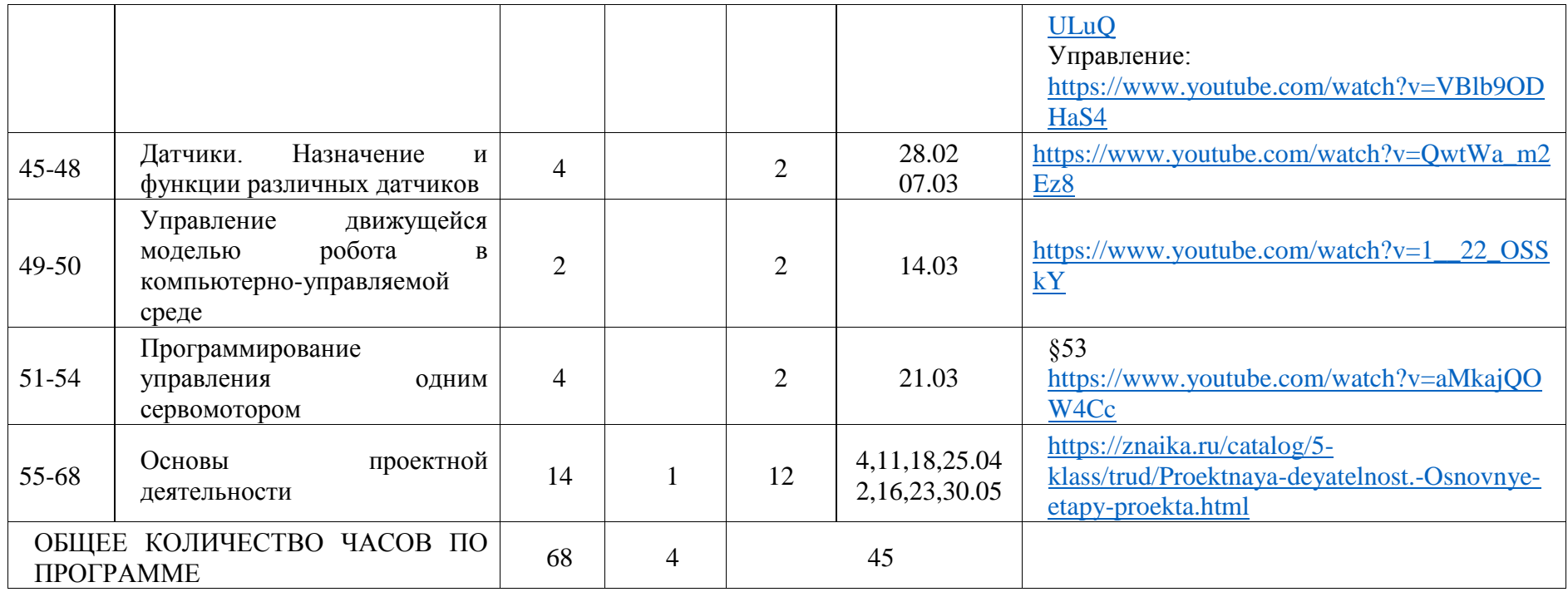

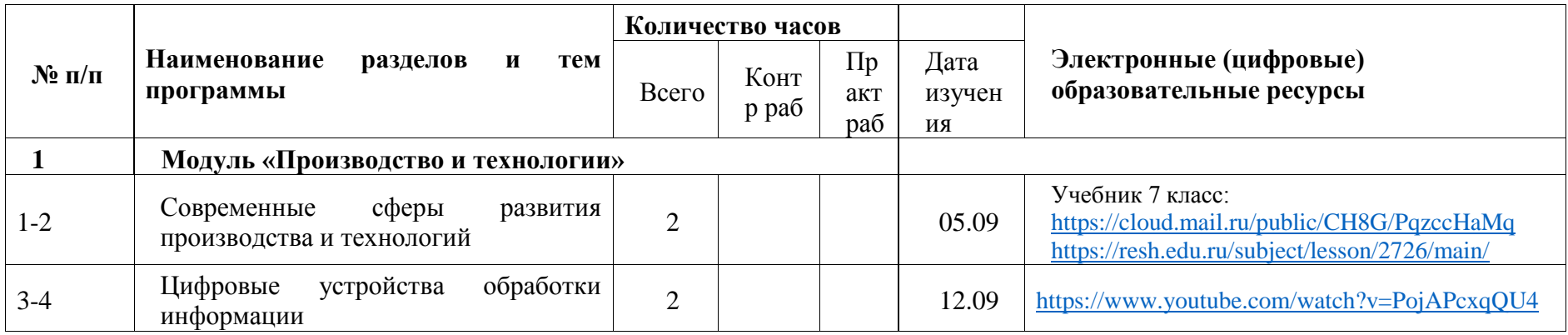

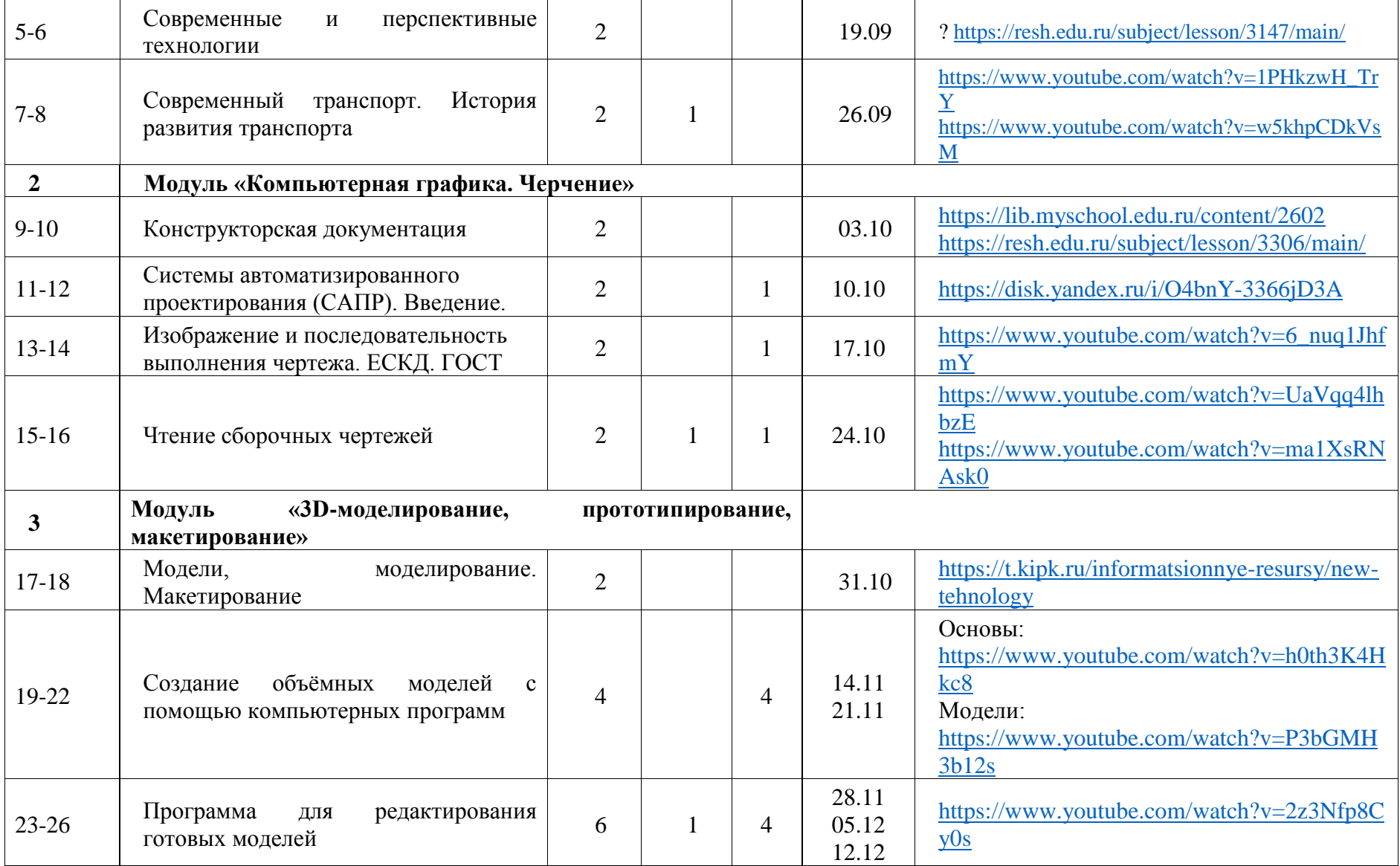

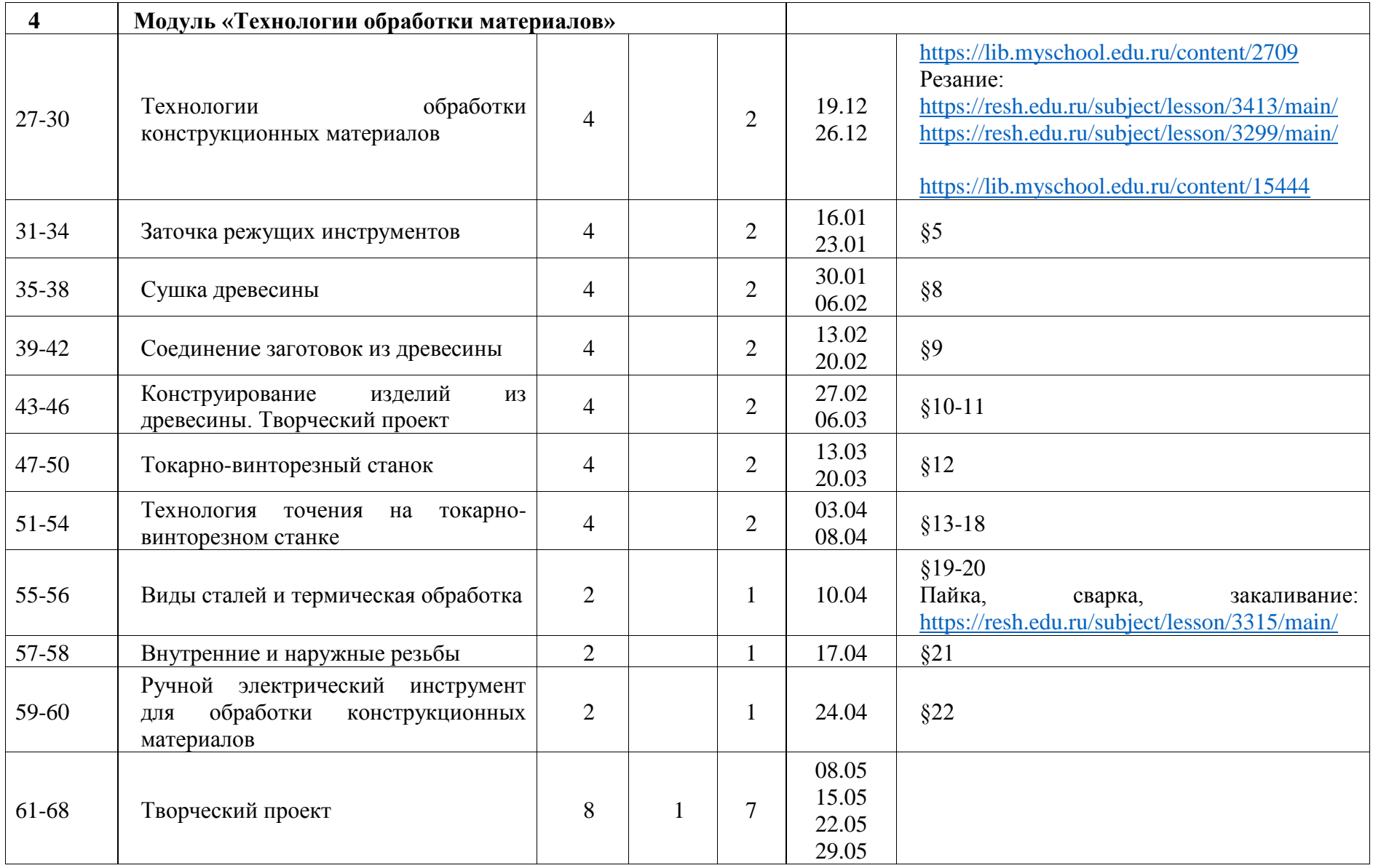

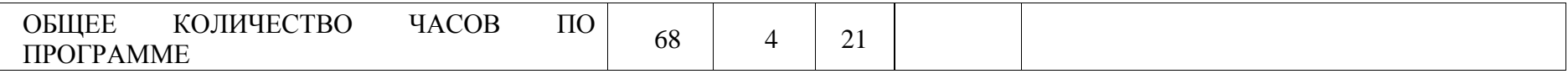

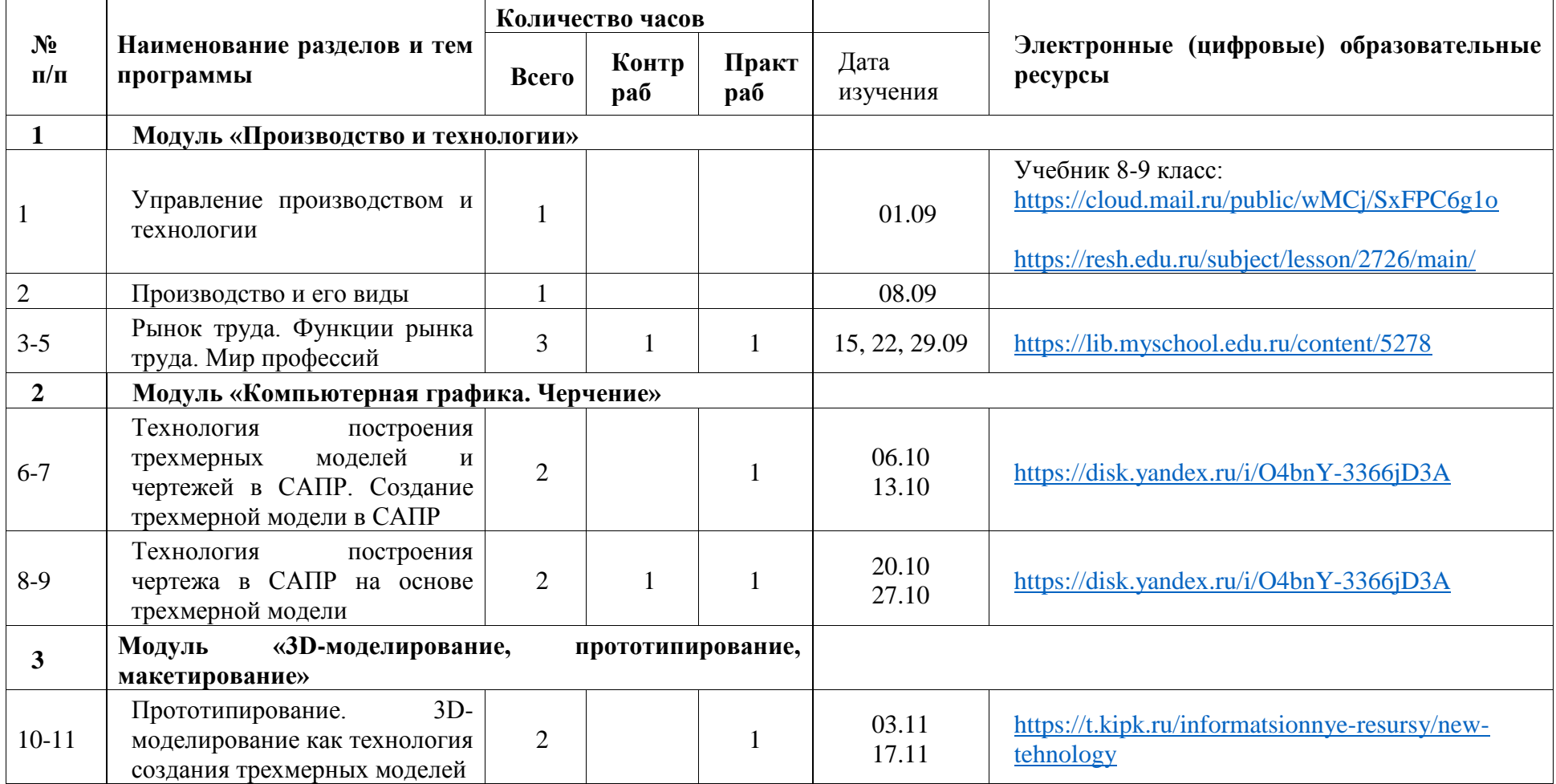

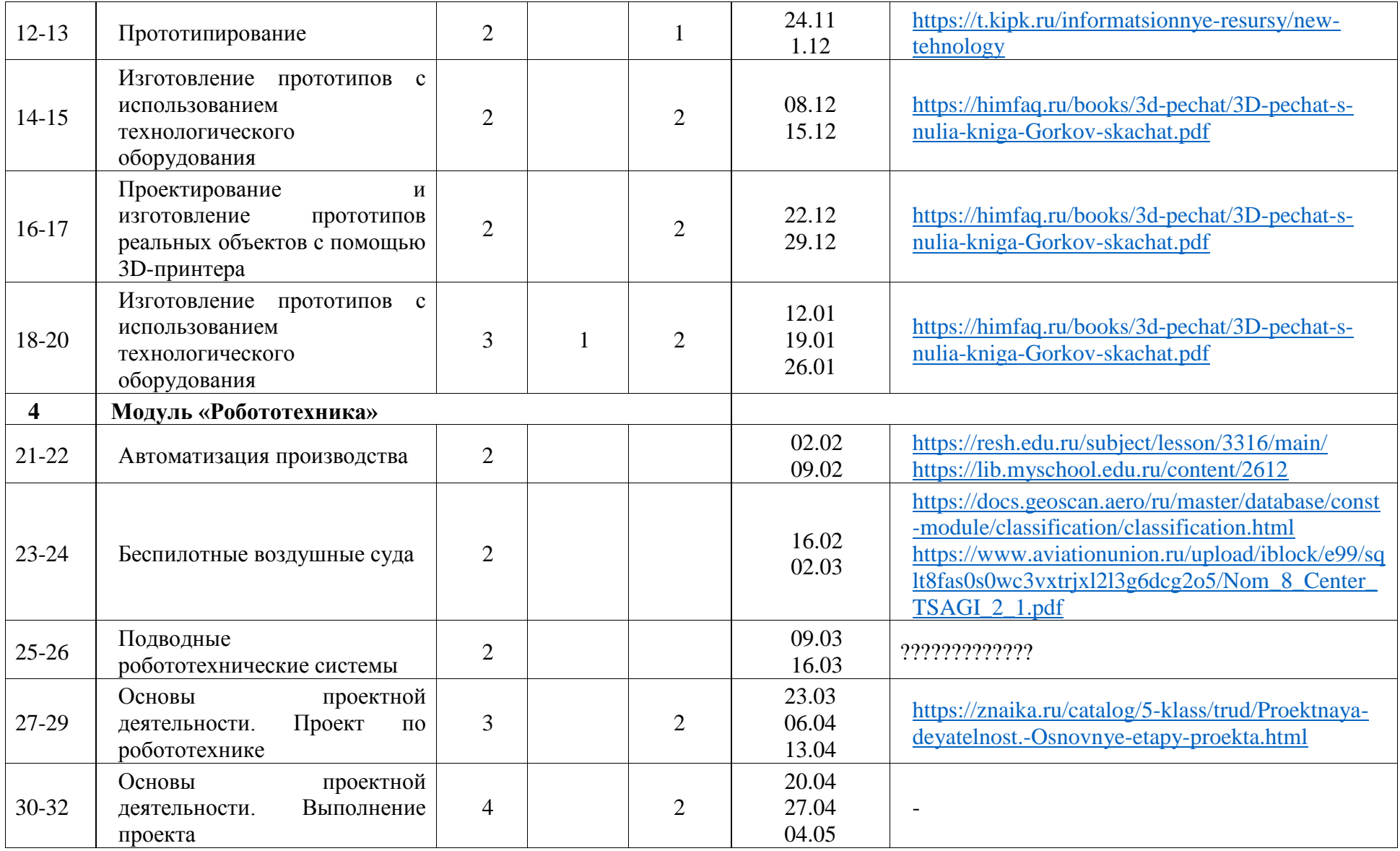

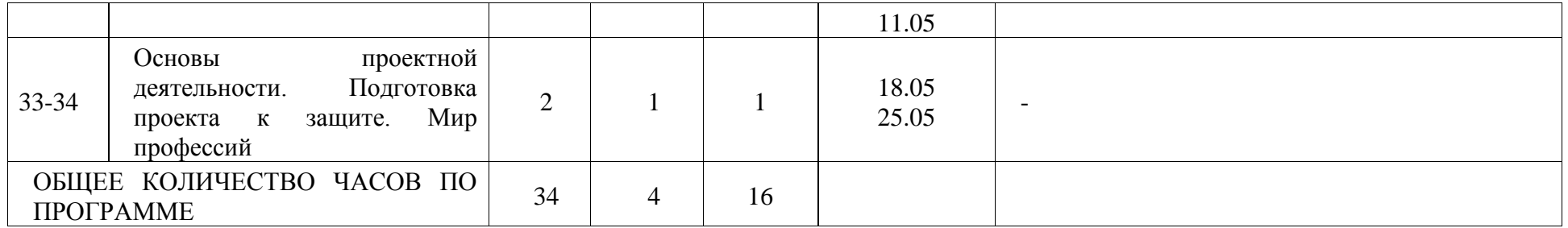

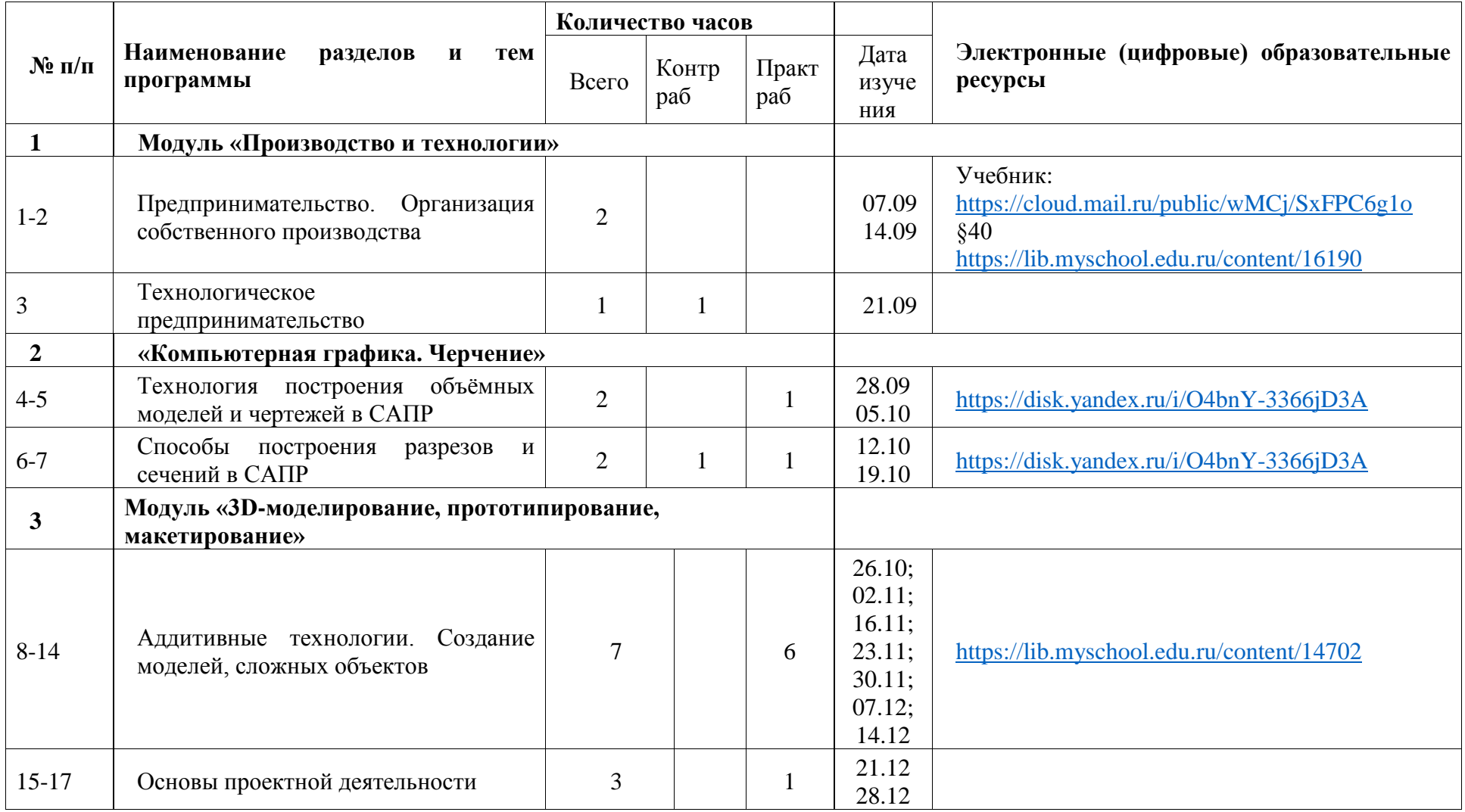

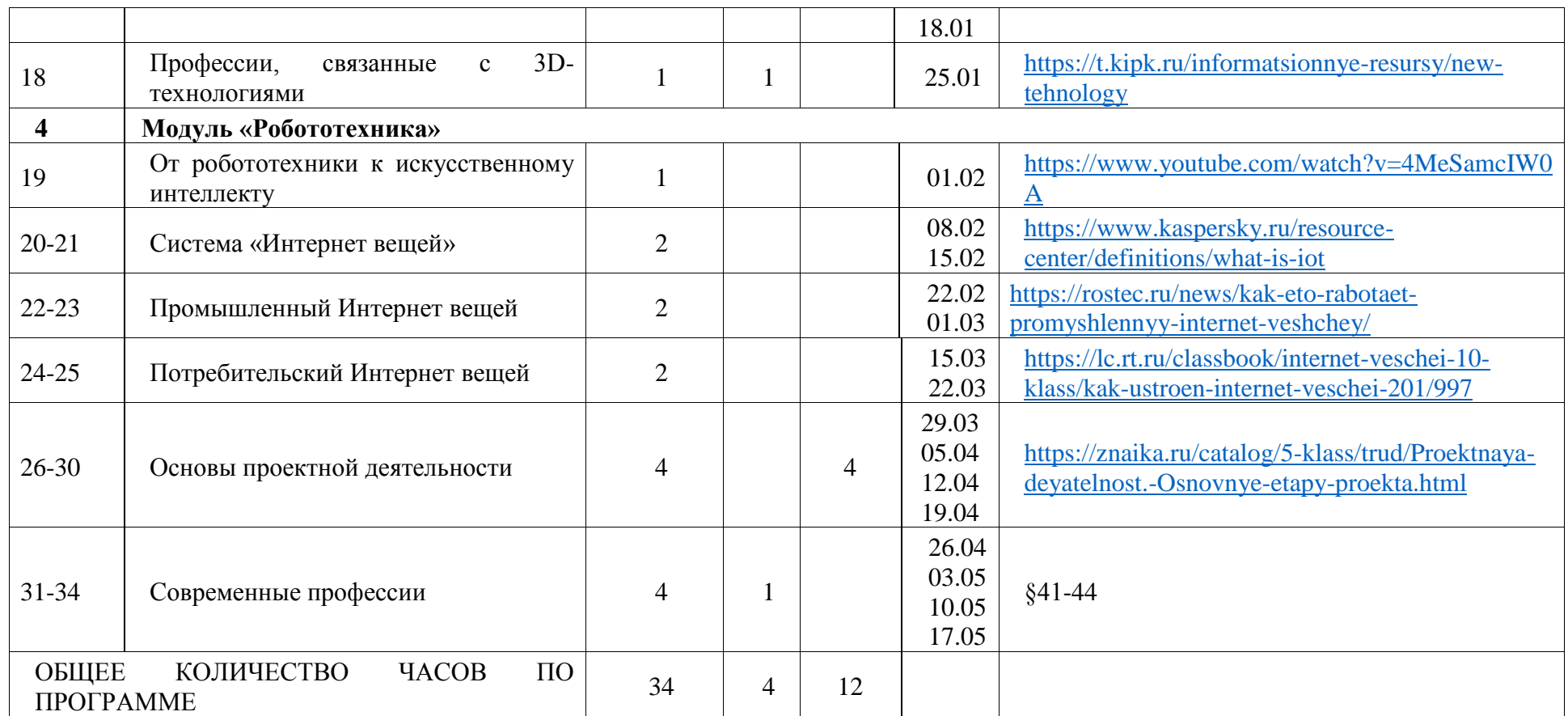

### **Описание материально-технического обеспечения образовательного процесса.**

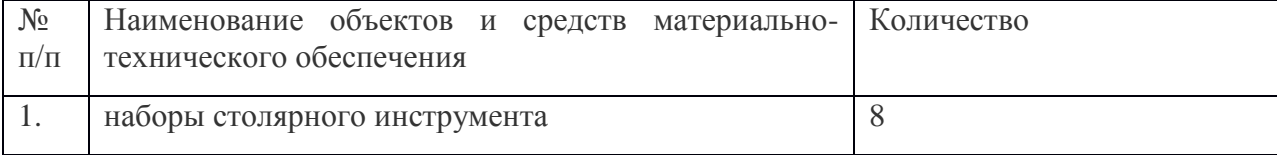

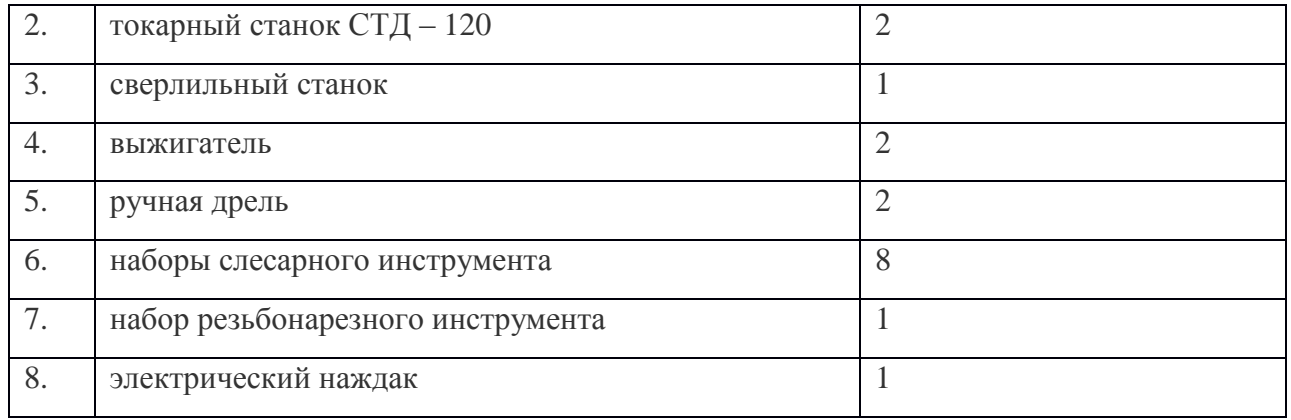

#### **Используемая литература:**

- 1. Выпиливание лобзиком. /Сост. Рыженко В.И./ М.: Траст пресс, 2015.
- 2. Ильяев М.Д. Прикоснувшись к дереву резцом. М.: Экология, 2016.
- 3. Изделия из шпона. /Сост. Понаморенко Т.В./. С- Пб.: Корона принт, 2014.
- 4. Карабанов И.А. Технология обработки древесины 5 9. М.: Просвещение, 2016.
- 5. Луканский Э.П. Сотвори радость. Минск.: Полымя, .2018
- 6. Плетение из лозы. /Сост. Понаморенко Т.В./. С-Пб.: Корона принт, 2018.
- 7. Раскраски. /Сост. Вохринцова С./. Екатеринбург.: 2018.
- 8. Рихвк Э.В. Мастерим из древесины. М.: Просвещение, 2018.
- 9. Секреты домашнего мастера. Энциклопедия Том 1.- М.: Айрис Пресс. Рольф, 2015.
- 10. Секреты домашнего мастера. Энциклопедия Том 2.- М.: Айрис Пресс. Рольф, 2016.
- 11. Сафроненко В.М. Вторая жизнь дерева. Минск.: Полымя, 2016.
- 12. Справочник домашнего мастера. Том 1. /Сост. Иванченков С.С. /. М.: Клён, 2016.
- 13. Справочник домашнего мастера. Том 2. /Сост. Бродерсен Г.Г./.- М.: Клён, 2016.
- 14. Справочник по трудовому обучению 5 7 /Под ред. Карабанова И.А./.- М.: Просвещение, 2017.
- 15. Индустриальные технологии 5 класс. /Под ред. Симоненко В.Д./. М.: ВЕНТАНА-ГРАФ, 2016.
- 16. Индустриальные технологии 6 класс. /Под ред. Симоненко В.Д./.- М.: ВЕНТАНА Граф, 2016.
- 17. Индустриальные технологи 7класс. /Под ред. Симоненко В.Д./.- М.: ВЕНТАНА Граф, 2016.
- 18. Технология 8. /Под ред. Симоненко В.Д./.- М.: ВЕНТАНА Граф, 2015.
- 19. Художественная резьба и мозаика по дереву. /Сост. Дымковский И.П./. -Минск.: Элайда, 2016.
- 20. Энциклопедический словарь юного техника. /Сост. Зубов Б.В., Чумаков С.В./. М.: Педагогика, 2016.
- 21. Шпаковский В.О. Для тех кто любит мастерить. М.: Просвещение, 2017.